### Proyecto Fin de Carrera Induajo Fili de Orado<br>Crado en Ingeniería Aeroesp Trabajo Fin de Grado Grado en Ingeniería Aeroespacial

# Análisis de señales de RADAR secundario  $\blacksquare$ de vigilancia aeron de vigilancia aeronáutica empleando dispositivo RTL-SDR

**Autor: María Clavijo García** Tutor: Joaquín Granado Romero

# **Depretiería Electrónica Escuela Técnica Superior de Ingeniería Escuela Técnica Superior de Ingeniería Universidad de Sevilla Universidad de Sevilla**

Sevilla, 2021

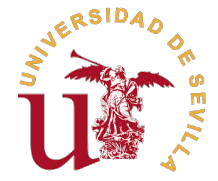

Trabajo Fin de Grado Grado en Ingeniería Aeroespacial

# **Análisis de señales de RADAR secundario de vigilancia aeronáutica empleando dispositivo RTL-SDR**

Autor: María Clavijo García

Tutor: Joaquín Granado Romero Profesor Titular

Dpto. Ingeniería Electrónica Escuela Técnica Superior de Ingeniería Universidad de Sevilla

Sevilla, 2021

Trabajo Fin de Grado: Análisis de señales de RADAR secundario de vigilancia aeronáutica empleando dispositivo RTL-SDR

Autor: María Clavijo García Tutor: Joaquín Granado Romero

El tribunal nombrado para juzgar el trabajo arriba indicado, compuesto por los siguientes profesores:

Presidente:

Vocal/es:

Secretario:

acuerdan otorgarle la calificación de:

El Secretario del Tribunal

Fecha:

# **Agradecimientos**

En primer lugar, quisiera agradecer a mi tutor Joaquín Granado Romero por haberme guiado<br>durante los meses de elaboración de este proyecto. Gracias también a todos los profesores de<br>la Ecquela Téorias Superior de Inconierí durante los meses de elaboración de este proyecto. Gracias también a todos los profesores de la Escuela Técnica Superior de Ingeniería cuya labor me ha habilitado para llegar hasta aquí.

El más sincero agradecimiento a mis padres por siempre creer que soy capaz, darme aliento cuando me ha faltado y apoyarme en cada decisión que he tomado.

Por último, gracias a los amigos que me ha dado el Grado en Ingeniería Aeroespacial y que han compartido conmigo cada paso en el camino.

> *María Clavijo García Sevilla, 2021*

# **Resumen**

<span id="page-8-0"></span>a comunicación por radio es la forma más popular de interacción en Navegación Aérea; desde<br>la transmisión de voz hasta la de datos. En el campo de la vigilancia y en concreto en el<br>sistema RADAR secundario de vigilancia ae a comunicación por radio es la forma más popular de interacción en Navegación Aérea; desde la transmisión de voz hasta la de datos. En el campo de la vigilancia y en concreto en el tipo de comunicación juega un papel fundamental.

En primer lugar, es imprescindible conocer toda la teoría acerca de las señales de RADAR secundario así como de otras que operen en la misma frecuencia y puedan ser objeto de interferencia con las anteriores. Es por eso que al inicio del presente documento se muestra el sistema RADAR completo, tanto primario como secundario, además del sistema ACAS como posible comunicación a interferir con la del RADAR.

La bibliografía que se puede encontrar sobre dichos sistemas, de la que se ha decidido emplear gran parte como apoyo en este proyecto, no expone con detalle cuál es el aspecto real de las mencionadas señales ni describe implementaciones para poder analizarlo. La solución que se propone es la de capturar señales reales a la frecuencia de 1030 MHz y analizarlas para así obtener resultados experimentales y buscar en ellos patrones de comunicación por RADAR secundario.

Se capturan señales empleando un receptor de radiofrecuencias, se someten a tratamiento mediante el software MATLAB® y se comparan los resultados obtenidos experimentalmente con los que presenta la teoría. Aunque resultado general es el hallazgo de similitudes entre ambos, también quedan en este análisis exploradas las limitaciones de los sistemas empleados para el estudio completo. Estas limitaciones son, en ocasiones, la razón de que los resultados experimentales difieran en cierta medida de los teóricos.

# **Abstract**

<span id="page-10-0"></span>Relation communication is the most popular way of interaction in Air Navigation; from voice<br>to data transmission. In the surveillance field and specially in the secondary surveillance<br>RADAR system, which is starring this p to data transmission. In the surveillance field and specially in the secondary surveillance RADAR system, which is starring this project, this type of communication plays an essential role.

First of all, it is crucial to know the theory related to RADAR signals as well as to other signals that can operate on the same frequency rank and might interfere with the previous ones. That is the reason why at the beginning of this document it is shown the complete RADAR system, both primary and secondary, in addition to ACAS system as possible communication to interfere with RADAR.

The bibliography that can be found about these systems, from which it has been decided to use a great part as support in this project, they do not explain exactly how the real aspect of the mentioned signals is nor does it describe how to explore it. The suggested solution is to capture real signals at the frequency of 1030 MHz and analyze them in order to obtain experimental results and search for secondary RADAR signal patterns.

Signals are captured using a radio frequency receiver, they are tested by MATLAB® software and the experimental results are compared to those which are found in the bibliography. Although the general result is the finding of similarities between the two of them, the limitations of the systems used in the study are also explored in this analysis. These constraints are sometimes the reason why the experimental results differ to some extent from the theoretical ones.

# **Índice**

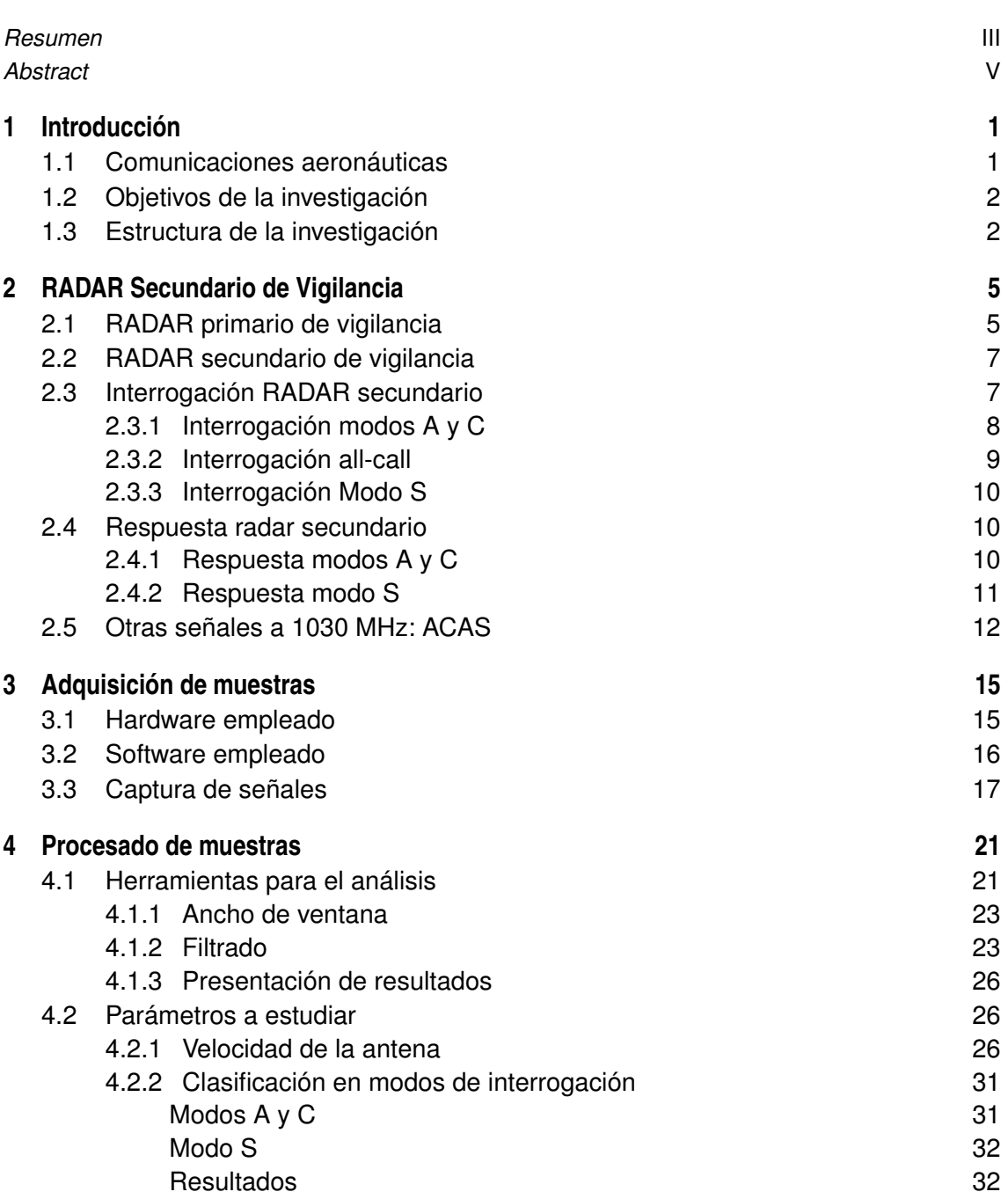

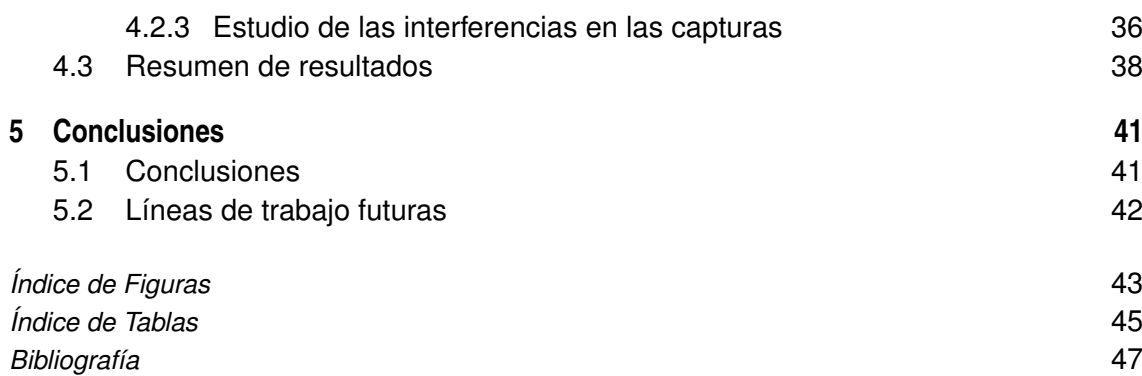

# <span id="page-14-0"></span>**1 Introducción**

a navegación aérea se conoce como el proceso de, siguiendo una ruta concreta, viajar de forma<br>eficiente y segura entre un punto origen y un punto destino [1]. Se considera un proceso<br>de control con realimentación y compren a navegación aérea se conoce como el proceso de, siguiendo una ruta concreta, viajar de forma eficiente y segura entre un punto origen y un punto destino [\[1\]](#page-60-0). Se considera un proceso posicionamiento del vehículo y guiado del mismo. En cada una de estas etapas la comunicación aeronave-aeronave y aeronave-tierra es necesaria para garantizar la seguridad en el sistema. La complejidad cada vez mayor de la gestión del tráfico aéreo ha resultado en una diversificación de los servicios dedicados a ello, desde la comunicación de voz por radio hasta sistemas de navegación vía satélite.

En este capítulo se pretende dar una visión general de la clasificación de las comunicaciones aeronáuticas, así como mostrar en qué lugar de la misma se encuentra el sistema que se va a investigar a lo largo de este documento.

## **1.1 Comunicaciones aeronáuticas**

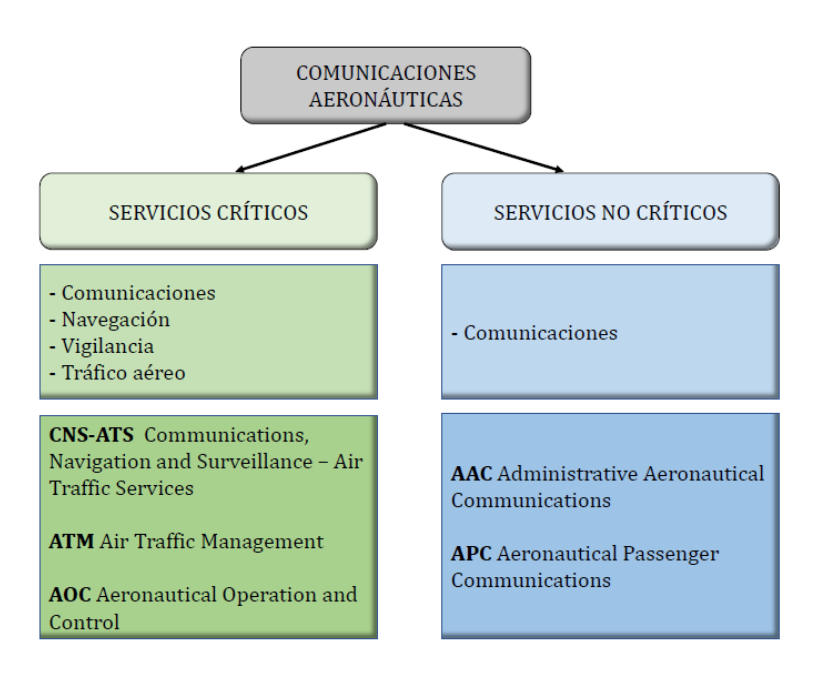

**Figura 1.1** Clasificación de comunicaciones aeronáuticas [\[2\]](#page-60-0).

<span id="page-15-0"></span>Diferenciar entre servicios críticos y servicios no críticos constituye una clasificación básica dentro de las comunicaciones aeronáuticas. En el primer grupo se incluye todo aquel intercambio de información que permita el desarrollo seguro y eficiente de la actividad aeronáutica. Como se describe en la Tabla 1.1, se distinguen cuatro grupos: comunicaciones, navegación, vigilancia y tráfico aéreo. La mayoría de estos sistemas mencionados se basan en la comunicación por radio, teniendo cada uno asignada una frecuencia de operación dentro del espectro.

**Tabla 1.1** Grupos que componen los servicios críticos de comunicaciones aeronáuticas.

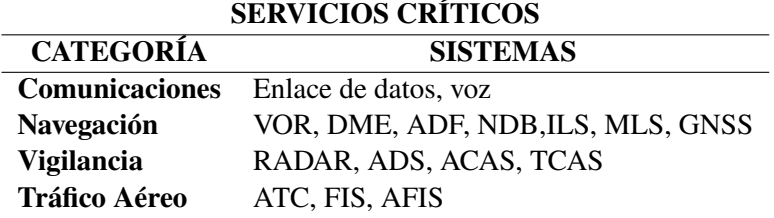

Es en el campo de la vigilancia donde se centra este trabajo. Los servicios que se ocupan de ella se encargan de obtener información sobre identificación, posición y altitud de las aeronaves. Concretamente el sistema RADAR proporciona constante actualización de identificación y altitud de aeronaves.

Los sistemas no críticos engloban aquellos que, aún siendo parte de la rutina de comunicación aeronáutica, no tienen relación directa con la garantía de seguridad en la actividad. Es decir, mejoran la calidad del sistema pero no son cruciales para que este ejercicio se desarrolle. Entraría en este grupo la Comunicación Administrativa Aeronaútica, la cual se encarga de la transmisión de mensajes relativos a la operación y mantenimiento de instalaciones proporcionadas para la seguridad de operación de la aeronave [\[3\]](#page-60-0).

## **1.2 Objetivos de la investigación**

A lo largo del documento se detallará en qué consiste la comunicación mediante RADAR secundario, qué tipo de información puede viajar en ella y de qué manera se identifica. Más concretamente se estudiará la señal recibida a 1030 MHz, es decir, la correspondiente a la interrogación desde el equipo de tierra hasta la/s aeronave/s. Como existe otro sistema que emplea la misma frecuencia de transmisión (ACAS), es posible la interferencia entre ambos en la captura de señal. Esta es la razón por la que también se presenta en el siguiente capítulo.

El estudio está basado en el análisis realizado sobre muestras de señal que se han capturado usando un dispositivo de radio definida por software (RTL-SDR), del que también se tratará de dar una visión general en cuanto a su funcionamiento, aplicabilidad y limitaciones. Las capturas se han realizado en diferentes localizaciones: Sevilla, Cádiz y Málaga. Para el desarrollo por software se ha empleado la herramienta MATLAB®; en ella se implementa la totalidad del tratamiento de señal necesario para la caracterización que se busca.

## **1.3 Estructura de la investigación**

Para abordar el objetivo de este proyecto es necesario, en primer lugar, describir de forma teórica el tipo de comunicación que se va buscando; es imprescindible indagar primero en la forma que debe presentar la señal para la correcta identificación durante su captura.

En segundo lugar, se presentan las características de las herramientas a usar durante la experimentación, tanto hardware como software.

A continuación, se detallan los parámetros para la captación de señal y se presenta alguno de los resultados obtenidos de esta obtención de muestras. Se va a explicar más adelante pero es muy importante tener en cuenta que el dispositivo empleado para la captura de señales cuenta con una limitación en frecuencia de muestreo que impide obtener con detalle el contenido en los mensajes de la señal, sí permitiendo obtener ciertas características de la misma.

El fundamento de este proyecto se encuentra en la sección de análisis de las muestras tomadas. Aquí se clasifican los modos de señal y se trata de comparar la teoría sobre RADAR secundario con los resultados reales obtenidos de este estudio.

# <span id="page-18-0"></span>**2 RADAR Secundario de Vigilancia**

Entre los sistemas que facilitan la vigilancia aeronáutica, el más común y empleado es el sistema<br>RADAR. Aunque existe por un lado el RADAR primario de vigilancia y por otro el RADAR RADAR. Aunque existe por un lado el RADAR primario de vigilancia y por otro el RADAR secundario de vigilancia, generalmente se emplean ambos como parte de un mismo sistema RADAR en aeropuertos y aeródromos.

Esta unión entre ambos obliga a describir en el presente capítulo los principios de funcionamiento de cada uno, facilitando así la comprensión del análisis que se realiza posteriormente.

A modo de introducción cabe destacar que, mientras en el sistema de RADAR secundario el blanco (aeronave) participa en la detección emitiendo una señal respuesta; en el sistema de RADAR primario esto no ocurre. Es lo que se conoce como seguimiento cooperativo y no cooperativo respectivamente.

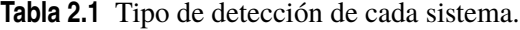

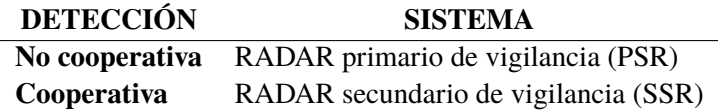

### **2.1 RADAR primario de vigilancia**

El sistema de RADAR primario de vigilancia (Primary Surveillance RADAR, PSR) consta de una antena rotatoria que emite un pulso de radiofrecuencia, siendo parte de la energía de este pulso reflejada de vuelta al transmisor si se alcanza a una aeronave. Midiendo el tiempo que transcurre desde que se emite la señal hasta que se recibe la misma reflejada, se determina la distancia a la que se encuentra la aeronave. La ecuación de potencia RADAR (2.1) da una estimación de la potencia que llega de vuelta al sistema RADAR en tierra en esta señal reflejada.

$$
P_r = \frac{P_t G_t \sigma A_{er}}{(4\pi R^2)^2} = \frac{P_t (G_t)^2 \sigma \lambda^2}{(4\pi)^3 R^4}
$$
(2.1)

Siendo:

- *P<sup>r</sup>* la potencia recibida a la vuelta
- *P<sup>t</sup>* la potencia transmitida
- *G<sup>t</sup>* la ganancia de la antena transmisora hacia el blanco
- <span id="page-19-0"></span>• σ la sección eficaz del radar RCS
- *Aer* el área efectiva de la antena receptora
- $\bullet$   $\lambda$  la longitud de onda
- *R* la distancia entre la antena emisora y el blanco

Aunque esta ecuación <sup>1</sup> constituye una aproximación poco precisa, ya que no tiene en cuenta ruidos o pérdidas en el sistema ni propagación de la señal, es muy sencillo ver en ella que la potencia recibida con el sistema de RADAR primario es pequeña (debido al factor 1/*R* 4 ). De esta forma, es necesaria una enorme potencia de transmisión incluso para los casos en los que el blanco tiene una sección eficaz grande [\[4\]](#page-60-0).

Una de las ventajas de este tipo de RADAR es que no es necesario ningún dispositivo en la aeronave más que cuente con una superficie que permita la reflexión de la señal. Sin embargo, el RADAR primario puede recibir reflexiones de la lluvia o incluso de pájaros, y aunque se han desarrollado técnicas que permiten solventar este problema, la imposibilidad de distinguir entre aeronaves similares y la posible inexactitud en la medida de la altura lo hacen un sistema mejorable.

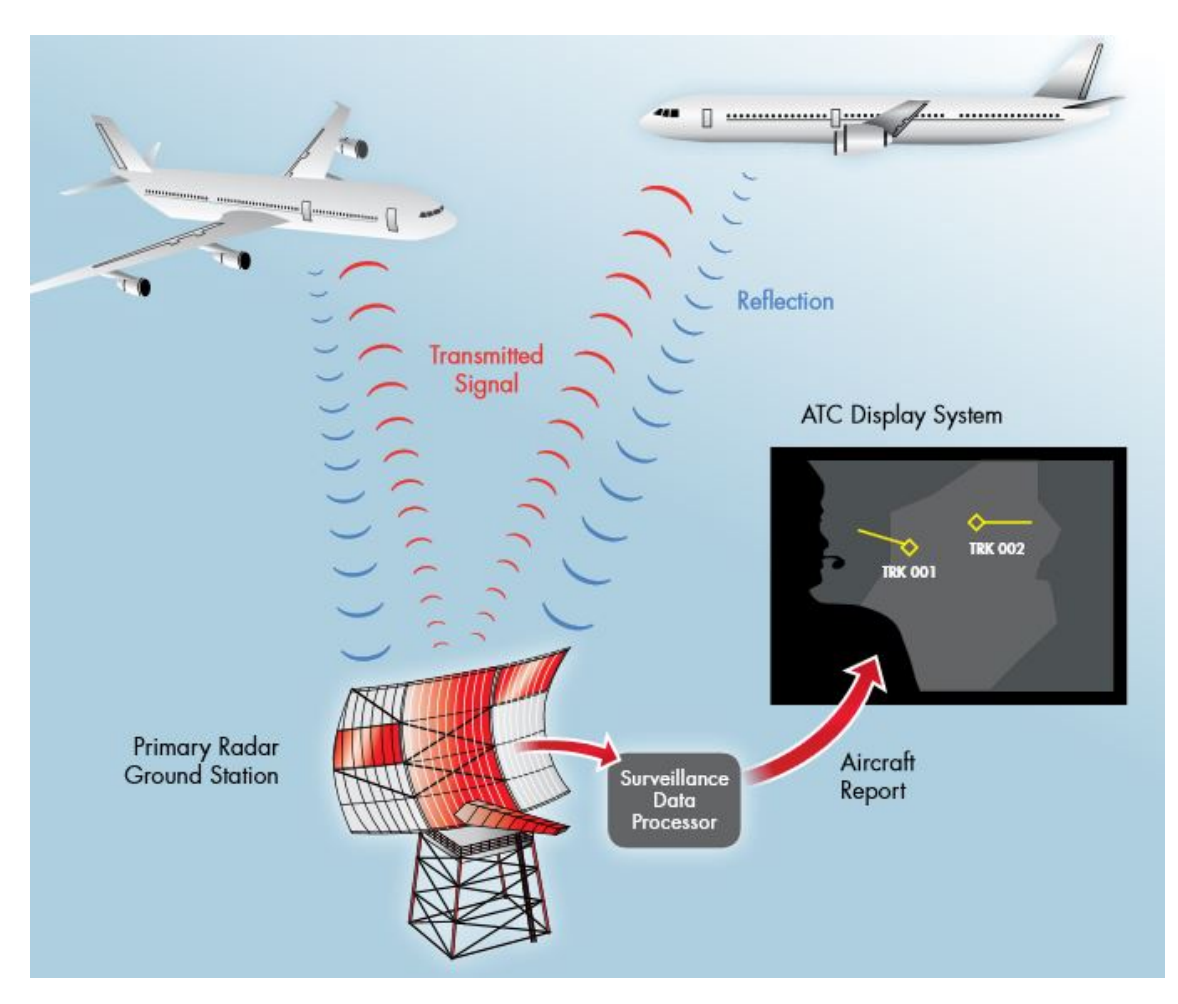

**Figura 2.1** Esquema radar primario [\[5\]](#page-60-0).

 $1$  Todas sus variables medidas en unidades del Sistema Internacional

### <span id="page-20-0"></span>**2.2 RADAR secundario de vigilancia**

El radar de vigilancia secundario (Second Surveillance RADAR, SSR) vence la ambigüedad en la señal recibida del RADAR primario. El inconveniente es que este sistema sí requiere de un dispositivo en la aeronave, lo que se conoce como transponder. Al igual que ocurría con el RADAR primario, una antena rotatoria emite pulsos de radiofrecuencia pero en este caso a una potencia menor 2.2. El transponder a bordo de la aeronave recibe dicha señal y emite una respuesta pero a una frecuencia diferente, con lo que se consigue eliminar posibles reflexiones procedentes de la lluvia, los pájaros, tierra o cualquier otro posible obstáculo que no sea aeronave. La señal emitida desde tierra se conoce como *interrogación* y se transmite a una frecuencia de 1030 MHz; la de *respuesta* lo hace a 1090 MHz.

$$
P_r = \frac{P_s A_{er}}{4\pi R^2} = \frac{P_s G_t \sigma \lambda^2}{(4\pi)^3 R^2}
$$
\n(2.2)

Siendo:

• *P<sup>s</sup>* la potencia transmitida en respuesta desde la aeronave (W)

Como se observa rápidamente, ha cambiado el factor 1/*R* <sup>4</sup> del RADAR primario por 1/*R* 2 . Este cambio está directamente relacionado con el viaje de ida y vuelta que tiene que hacer el RADAR primario, y que no existe en el secundario. En este último hay un viaje de ida desde el equipo en tierra hasta la aeronave y otro también de ida desde el transponder en la aeronave hasta el equipo receptor en tierra. De esta manera la potencia necesaria de emisión en el equipo de tierra del RADAR secundario es mucho menor que la que precisa el RADAR primario.

#### **2.3 Interrogación RADAR secundario**

La antena directiva en tierra tiene dos haces principales: el de interrogación y el de control. En el haz de interrogación se observa un lóbulo principal estrecho y de alta ganancia . El haz de control se caracteriza por una ganancia mucho menor pero con más extensión que el anterior. Sólo cuando el transponder recibe señal correspondiente al haz de interrogación dará respuesta; en el caso de estar recibiendo señal que no pertenezca a ese haz, el transponder continuará sus funciones sin emitir ningún tipo de respuesta.

Se conoce como interrogación a la señal que envía la estación de tierra con el fin de establecer comunicación con una aeronave. Por lo general, tres pulsos P1, P2 y P3 son transmitidos por la antena directiva, todos de 0.8 µs de duración. La distancia entre los pulsos P1 y P3 determinará el tipo de información que se desea conocer de las aeronaves, mientras que el pulso P2 se conoce como pulso para la supresión de lóbulos laterales (interrogation sidelobe suppression, ISLS).

La amplitud del pulso P2 es mayor que la de P1 y P3 en la zona del haz de control, es decir, en todas direcciones excepto en la del lóbulo principal, que corresponde al haz de interrogación. De esta forma, el transponder puede distinguir si es necesaria o no una respuesta. Con la representación de la Figura [2.2](#page-21-0) se visualizan estos conceptos.

Como se observa en la Tabla [2.2,](#page-21-0) los dos únicos modos usados son A y C. Ambos funcionan para aquellas aeronaves que tengan incorporado transponder de tipo A/C, es decir, que sea capaz de interpretar correctamente las interrogaciones codificadas en estos modos. Pero existe otro tipo de transponder, adecuado para un último modo llamado modo S y que no ha sido incluido hasta ahora por corresponderse con una forma de interrogación con diferentes características y que no puede <span id="page-21-0"></span>clasificarse por su distancia entre P1 y P3. Este modo sí está en uso y tiene un carácter selectivo; se dirige a una aeronave en concreto, incluyendo en su señal la identificación de la misma. Un único haz interrogación puede contener una combinación de interrogaciones en modo A, C y S.

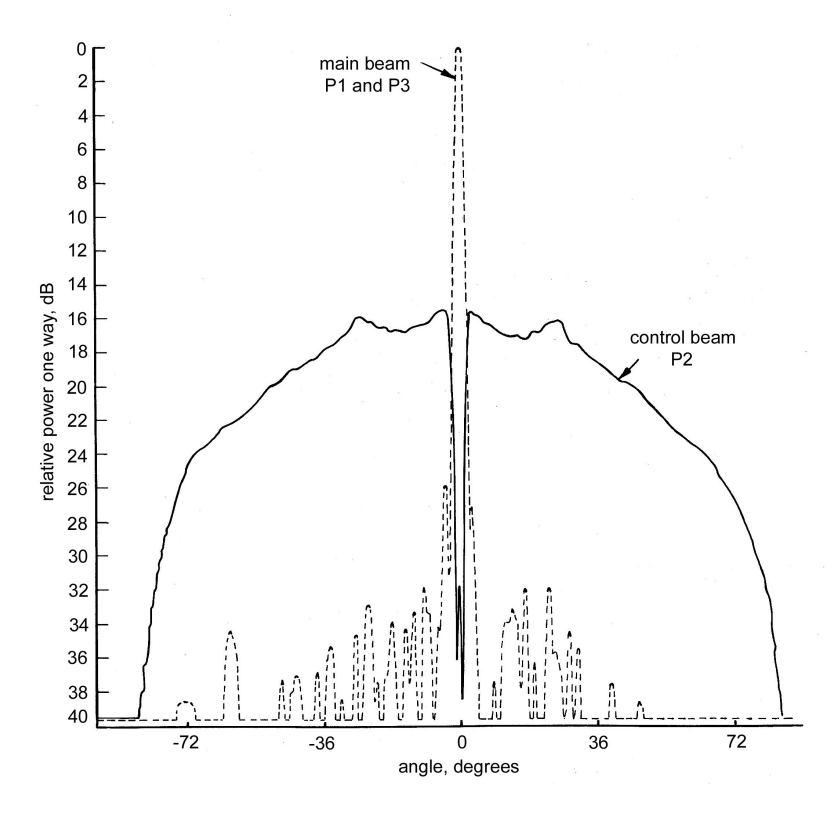

**Figura 2.2** Haces de la señal de la antena en tierra [\[6\]](#page-60-0).

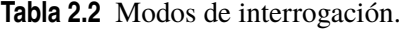

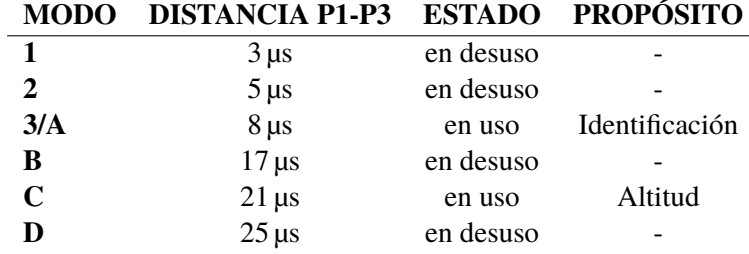

A continuación se van a mostrar las formas de interrogación de los modos que se encuentran en uso.

#### **2.3.1 Interrogación modos A y C**

Como ya adelantaba la Tabla 2.2, si la distancia entre los pulsos P1 y P3 es de 8 µs, se trata del modo A; este pretende obtener información acerca de la identificación de la aeronave. En el caso de ser 21 µs de distancia, es en modo C en el que se está interrogando y, por tanto, es la altitud el dato que se desea conocer. Los tres pulsos tienen un ancho de 0.8 µs.

<span id="page-22-0"></span>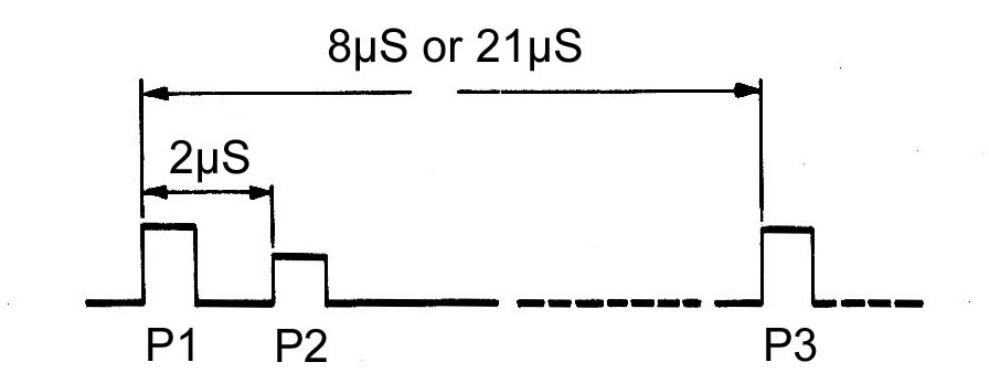

**Figura 2.3** Interrogación modos A y C [\[7\]](#page-60-0).

#### **2.3.2 Interrogación all-call**

Esta forma de interrogar puede ir dirigida a transponders tipo A/C y/o a transponders tipo S. La estructura del mensaje es la que se presenta en la Figura 2.4. Se basa en un patrón de 4 pulsos P1, P2, P3, P4, cumpliendo los tres primeros el mismo criterio que se presentaba anteriormente para los modo A y C. La diferencia la establece el pulso P4 con su ancho [\[8\]](#page-60-0).

- P4 de ancho 0.8 µs: dirigida a transponders modo A/C.
- P4 de ancho 8 µs: dirigida a transponders modo A/C y S.

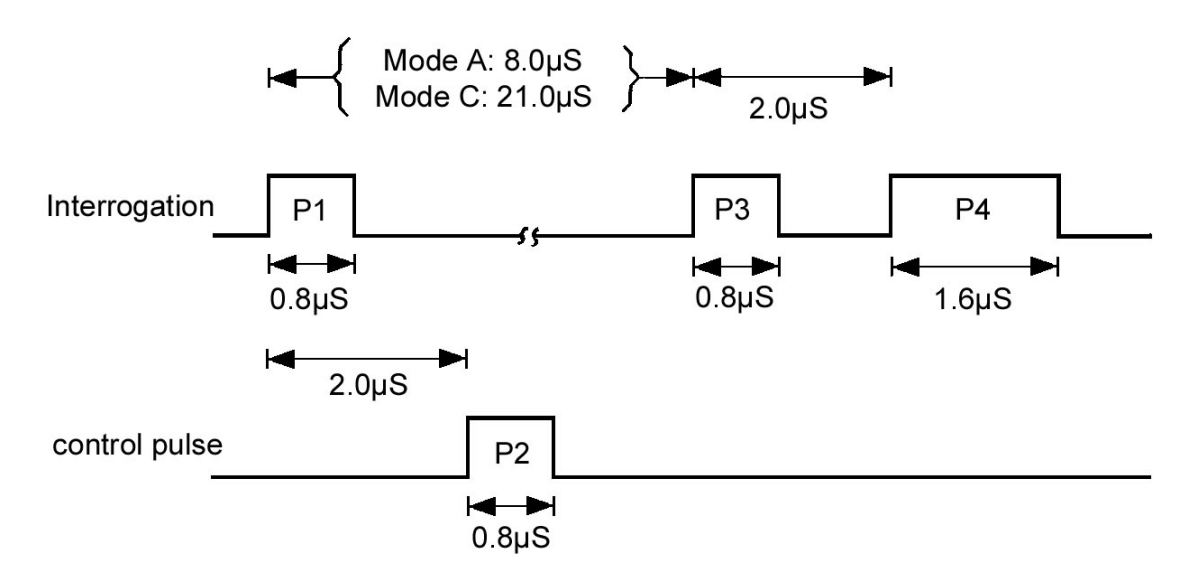

**Figura 2.4** Interrogación all-call [\[7\]](#page-60-0).

Este tipo de interrogación no se usa prácticamente en la actualidad ya que puede dar lugar a respuestas innecesarias o poco precisas. El objetivo del modo S es el de evitar respuestas no deseadas dirigiéndose a aeronaves concretas. Sin embargo, cuando la interrogación all-call se dirige a transponders modo S también lo hace a los transponders modo A/C, de forma que no cumple la misión del modo S.

#### <span id="page-23-0"></span>**2.3.3 Interrogación Modo S**

En este caso la interrogación va dirigida a una aeronave en concreto, para lo que ha de contener el identificador de la misma codificado en el mensaje. Como se observa en la Figura 2.5, la señal consta de 3 pulsos (P1, P2, P6) más otro de supresión de lóbulos laterales (P5) como se ha visto en casos anteriores. La función de este último pulso y su visibilidad cumple las mismas características que para los modos A y C.

En el pulso P6, que puede constar de 56 o 112 bits en total, va incluido el *Aircraft ID*, compuesto por 24 bits de 250 ns de ancho cada uno.

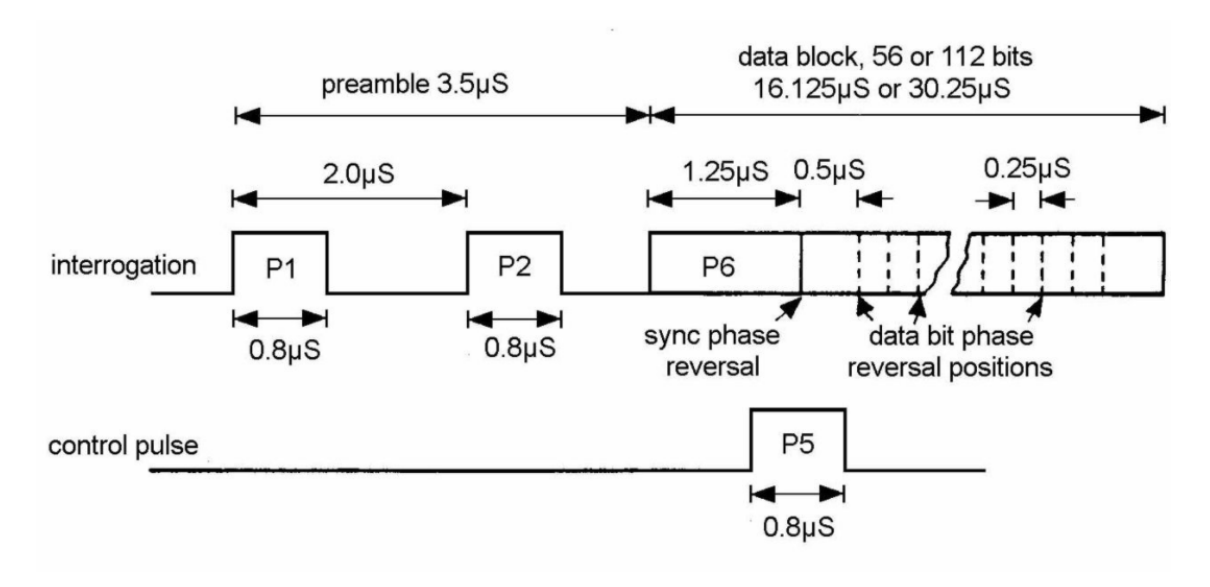

**Figura 2.5** Interrogación modo S [\[7\]](#page-60-0).

Nótese que para una correcta visualización de los bits incluidos en el pulso P6 se necesita una tasa de muestreo superior a  $4 \times 10^6$  muestras por segundo, lo que va a suponer un punto crítico en este trabajo.

## **2.4 Respuesta radar secundario**

Tras recibir la señal interrogación, concretamente 3 µs después de recibirla, el transponder emite la respuesta. Según el modo en el que se esté respondiendo se encontrará una forma de señal que contiene la identificación de la aeronave (modo A), la altitud de la misma (modo C) o, en el caso del modo S información sobre identificación, sensores de a bordo, altitud, curso y velocidad vertical. En todos los casos la señal respuesta es transmitida a 1090 MHz.

#### **2.4.1 Respuesta modos A y C**

Los pulsos F1 y F2, conocidos como 'frame pulses' y separados entre ellos por 20.3 µs, siempre están presentes y servirán a la estación en tierra para determinar que se trata de una respuesta. También hay 12 pulsos de datos nombrados con las letras A, B, C seguidas de un número; en ellos va codificada la identificación de aeronave en formato octal. De esta forma existen 4096 permutaciones posibles. Es importante tener en cuenta que hay ciertos códigos reservados para situaciones específicas, y estos son:

• **7500**: aeronave secuestrada

- <span id="page-24-0"></span>• **7600**: aeronave que ha perdido la comunicación por radio
- **7700**: emergencia
- **7776**: blanco interno generado para prueba
- **7777**: transpondedor fijo

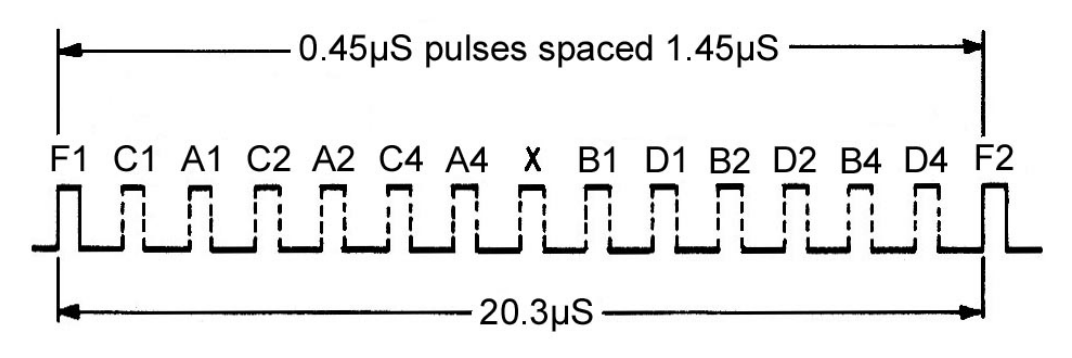

**Figura 2.6** Respuesta modo A [\[7\]](#page-60-0).

El pulso X que aparece justo en medio se diseñó para posible uso futuro [\[9\]](#page-60-0) pero en la actualidad aún no se ha empleado. No aparece en la imagen pero puede existir un pulso final SPI (identificador de posición especial), que sólo es emitido si la estación de tierra lo ha requerido para una identificación más precisa.

La respuesta en modo C emplea la misma estructura que el modo A pero siendo el pulso D1 omitido, dando lugar de este modo a 2048 permutaciones posibles. La altitud se indica en incrementos de 100 pies [\[10\]](#page-60-0).

#### **2.4.2 Respuesta modo S**

La forma de respuesta del transponder modo S es la representada en la Figura 2.7. Consta de un preámbulo de 4 pulsos y un bloque de datos de 56 o 112 µs de duración que comienza 8 µs después de que lo haya hecho el preámbulo.

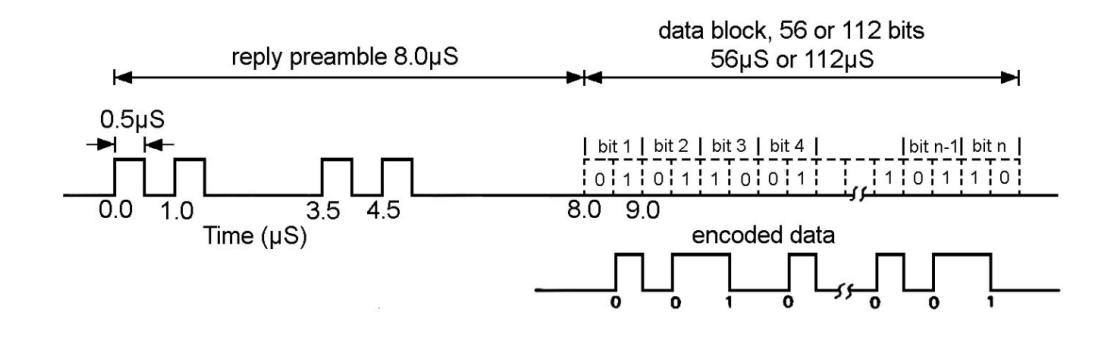

**Figura 2.7** Respuesta modo S [\[7\]](#page-60-0).

## <span id="page-25-0"></span>**2.5 Otras señales a 1030 MHz: ACAS**

Como se introdujo al inicio de este documento, el objetivo del presente trabajo es el de capturar y analizar las señales interrogación del RADAR secundario de vigilancia que, como también ya se ha indicado, es una comunicación que se lleva a cabo a 1030 MHz. Por tanto, se ha considerado oportuno investigar qué otras posibles señales en el entorno del aeropuerto podrían recibirse a la misma frecuencia. La misión es la de una interpretación de las capturas lo más fiel posible a la realidad.

El sistema TCAS (Traffic Collision Avoidance System) fue creado en Estados Unidos en la década de los 80 con el objetivo de reducir el riesgo de colisión entre aeronaves en un volumen de tráfico que era cada vez mayor. La OACI (Organización de Aviación Civil Internacional) lo renombró como ACAS (Airborne Collision Avoidance System), por lo que es posible encontrar este mismo sistema nombrado de dos maneras diferentes. Funciona de forma independiente, es decir, no interviene en la comunicación habitual para el tránsito aéreo. Actúa proporcionando avisos a los pilotos para mejorar su visión de las aeronaves cercanas y evitar colisiones con las mismas.

El equipo necesario para su funcionamiento está formado por:

- Antena direccional en la parte superior de la aeronave
- Antena omnidireccional en la parte inferior de la aeronave (es direccional en TCAS II o superior)
- Transponder
- Dos antenas onmidireccionales para el funcionamiento del transponder en Modo S<sup>2</sup>
- Procesador TCAS
- Display
- Panel de control TCAS

El motivo por el que se introduce el sistema ACAS en este documento es que emplea las mismas frecuencias y el mismo formato de interrogación y respuesta que el SSR, por tanto, es muy probable que en la realización de capturas se encuentren fragmentos de esta otra comunicación si se dan las circunstancias.

<sup>2</sup> A partir del TCAS II el Modo de funcionamiento es el S

<span id="page-26-0"></span>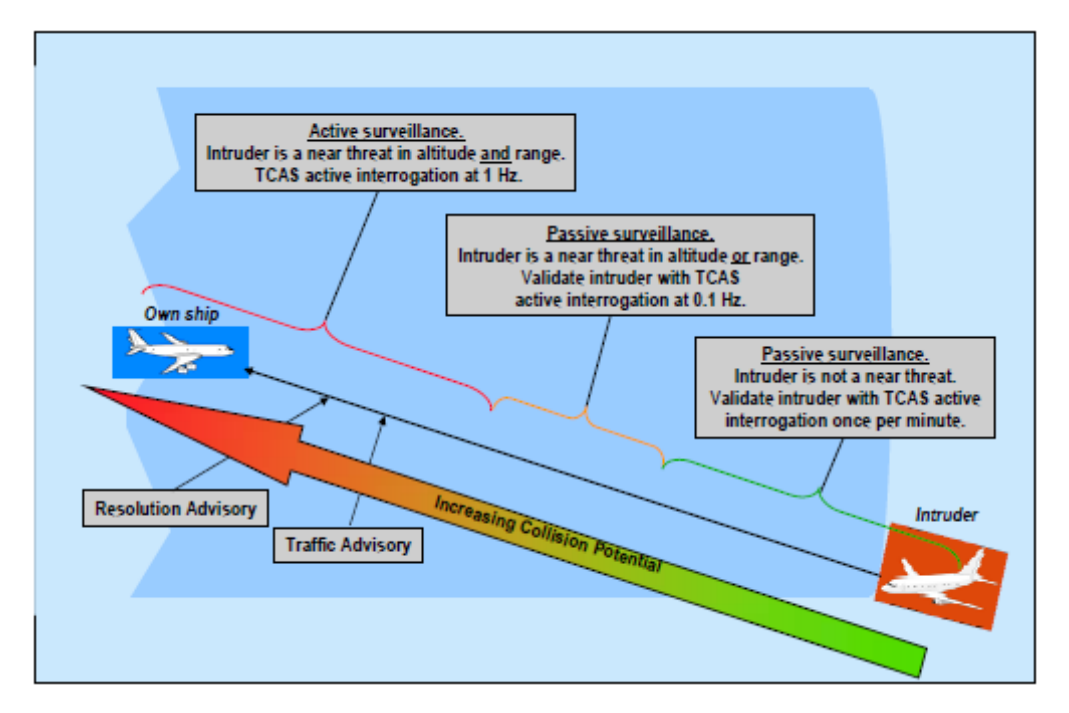

**Figura 2.8** Transición de vigilancia pasiva a activa en ACAS [\[11\]](#page-60-0).

Como se muestra en la Figura 2.8, la frecuencia de interrogación puede variar desde una interrogación por minuto hasta una interrogación por segundo, pasando por una cada diez segundos. La transición entre frecuencias la determina la distancia horizontal y/o vertical al obstáculo. Si el obstáculo no supone amenaza ni en el plano horizontal ni en el vertical, el sistema emite una interrogación por minuto. En caso de que el obstáculo se considere peligroso en distancia horizontal o vertical, una interrogación cada diez segundos. Por último, si existe amenaza tanto en plano vertical como horizontal, se emite una interrogación por segundo.

El sistema puede emitir dos tipos de avisos:

- **Avisos de tránsito, TA**: mantienen a los pilotos informados sobre las aeronaves que puedan convertirse en amenaza.
- **Avisos de resolución, RA**: muestran a los pilotos la/s maniobra/s a realizar tras considerarse riesgo de colisión con alguna aeronave.

Según el Volumen IV del Anexo 10 de OACI, existen 3 ACAS diferentes: ACAS I, que solo proporciona TA; ACAS II, que proporciona TA y RA en plano vertical; ACAS III, que proporciona TA y RA tanto en plano vertical como horizontal. En la actualidad lo más común en aeronaves comerciales es contar con TCAS II, en su versión 7.0 o 7.1<sup>3</sup>.

En párrafos anteriores se ha hablado de distancias pero lo cierto es que el ACAS, en lugar de distancias entre aeronaves, la característica que estudia para saber si existe o no peligro es el tiempo *tau*, que se considera el tiempo que tardaría la aeronave en alcanzar lo que se ha considerado como obstáculo en el sistema. Hay que estudiar este tiempo hasta el obstáculo tanto en el plano vertical como en el horizontal, de forma que, cuando los tiempos *tau* en ambos planos sean inferiores a ciertos umbrales, surgirán los avisos TA y RA, tal y como se presenta en la Tabla [2.3.](#page-27-0) En el caso del tiempo para el encuentro en el plano horizontal, *tau* se calcula dividiendo la distancia horizontal

<sup>3</sup> TCAS II Change 7.1 es la versión que se comercializa actualmente [\[4\]](#page-60-0)

<span id="page-27-0"></span>entre la velocidad de acercamiento entre las aeronaves y multiplicado por 3600. Para el plano vertical se divide la distancia vertical entre la velocidad de acercamiento en este plano y multiplicado por 60 (porque la velocidad vertical se suele medir en pies/minuto).

| <b>ALTITUD</b><br>(pies) | NIVEL DE<br>SENSIBILIDAD | TAU(s)    |           |
|--------------------------|--------------------------|-----------|-----------|
|                          |                          | <b>TA</b> | <b>RA</b> |
| $<1000$ (AGL)            | $\mathfrak{D}$           | 20        | N/A       |
| 1000-2350 (AGL)          | 3                        | 25        | 15        |
| 2350-5000                | 4                        | 30        | 20        |
| 5000-10000               | 5                        | 40        | 25        |
| 10000-20000              | 6                        | 45        | 30        |
| 20000-42000              | 7                        | 48        | 35        |
| >42000                   |                          | 48        | 35        |

**Tabla 2.3** Clasificación para TA y RA en TCAS II V7.1 [\[12\]](#page-60-0).

# <span id="page-28-0"></span>**3 Adquisición de muestras**

**P**ara el análisis de la señal que se quiere investigar primero es necesario obtener diferentes<br>muestras de la misma. Es requisito poder recibirla en tiempo real además de contar con un<br>sistema que permite procesarla. Para muestras de la misma. Es requisito poder recibirla en tiempo real además de contar con un sistema que permita procesarla. Para todo ello se decide usar la tecnología de radio definida por software del RTL-SDR combinada con la potencia de procesamiento de señal de MATLAB®.

#### **3.1 Hardware empleado**

El RTL-SDR es un dispositivo de muy bajo coste que emplea la tecnología de radio definida por software (Software Defined Radio, SDR), siendo capaz de recibir señales de radiofrecuencia entre 25 MHz y 1.75 GHz. En sus inicios se empleaba para televisión digital terrestre, pero más tarde se descubrió que podía ser empleado como receptor general simplemente cambiando el modo en el que estaba recibiendo. Es capaz de trabajar en la frecuencia a la que su sintonizador opere, y esto es algo que se define por software.

En la parte de tratamiento de la señal analógica, la señal de entrada se convierte en IF mediante Oscilador Controlado por Voltaje (VCO), siendo este último programable y controlado por el RTL2832U. La amplitud de la señal entrada es adaptada al rango de operación del SDR mediante Control de Ganacia Activa (AGC).

Después de la analógica, en la etapa digital es necesario convertir la señal IF a banda base, lo que se lleva a cabo pasando la señal por un filtro anti-aliasing, muestreándola con el ADC (Analog to Digital Converter) y por último pasándolas a banda base usando Oscilador Controlado Numéricamente (NCO). Finalmente la señal salida que sale del USB al ordenador serán datos IQ en 8 bits.

<span id="page-29-0"></span>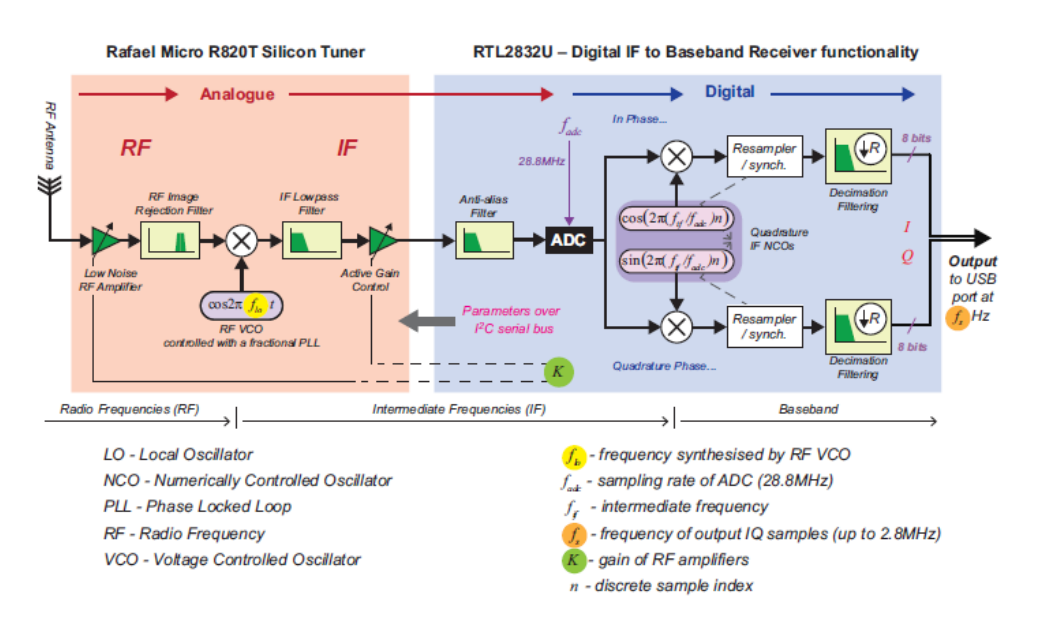

**Figura 3.1** Estructura interna del RTL-SDR [\[13\]](#page-60-0).

Son programables en el proceso tanto la ganancia K en la parte analógica, como la frecuencia central *f<sup>c</sup>* y la frecuencia de muestreo *f s* . En este caso sólo se van a modificar las dos últimas.

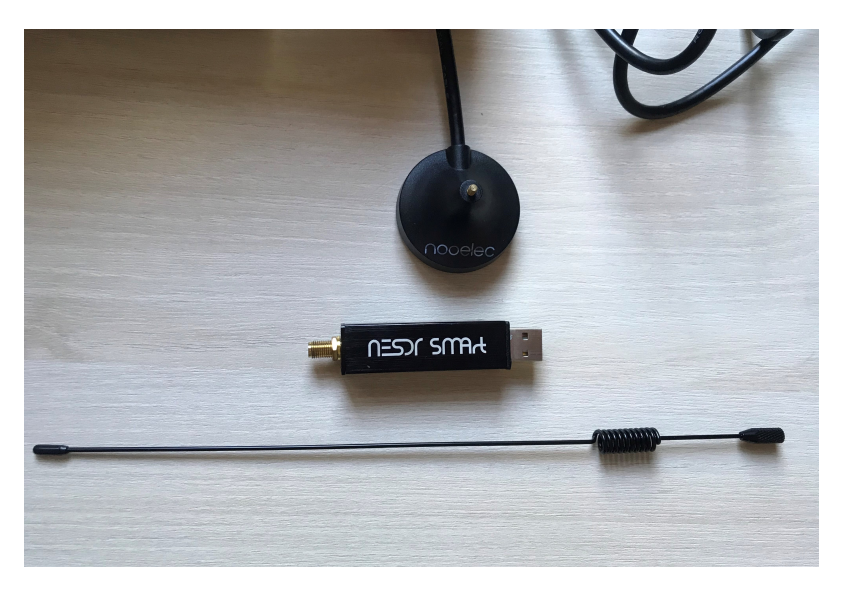

**Figura 3.2** RTL-SDR empleado en este proyecto.

Además del propio SDR, un adaptador para antena y una antena para señales UHF como los que aparecen en la Figura 3.2 han sido usados.

## **3.2 Software empleado**

Para el tratamiento a través de software que se muestra a continuación y en la totalidad de este trabajo, se cuenta con la versión 2020 de MATLA $B^{\circledR}$  instalada, además de los paquetes necesarios para poder interactuar con el RTL-SDR (Communications Toolbox Support Package for RTL-SDR <span id="page-30-0"></span>Radio).

Con el objetivo de mejorar la comprensión de la forma en que MATLAB® interactúa con el RTL-SDR se han seguido muchos de los ejercicios propuestos en [\[13\]](#page-60-0). En este libro se incluye una forma fácil de comprobar que el dispositivo está correctamente conectado al ordenador y preparado para su programación vía software. Basta con, tras conectarlo vía USB, escribir en la ventana de comandos *sdrinfo('0')* y, en caso de no existir ningún error deberá aparecer el mensaje que se muestra en la Figura 3.3.

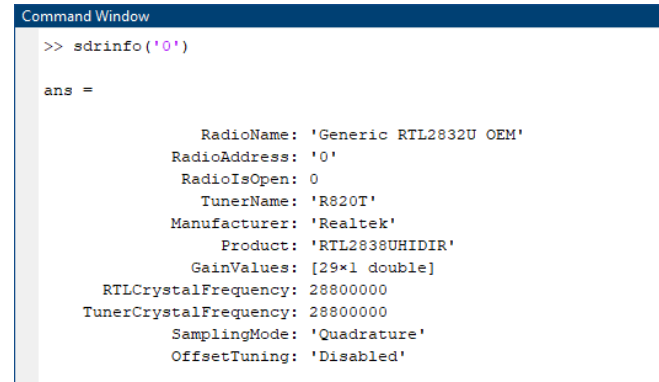

**Figura 3.3** Mensaje en ventana de comandos si la conexión es correcta.

### **3.3 Captura de señales**

Tras la instalación y puesta en marcha del hardware y software necesarios, es posible comenzar a grabar muestras de la señal en cuestión. Como se comentó anteriormente, se debe indicar el valor de ciertos parámetros para poner el RTL-SDR a funcionar de la forma correcta. Estos son:

- **Frecuencia central** *F<sup>c</sup>* **:** frecuencia de pico de la señal; en este caso 1030 MHz.
- **Frecuencia de muestreo** *F<sup>s</sup>* **:** frecuencia a la que se muestrea la señal.

$$
\frac{F_c}{F_s} = k \tag{3.1}
$$

Para poder reproducir la señal de la forma más realista posible interesa una frecuencia de muestreo lo más alta posible, ya que en el caso del modo S se tendrán pulsos formados por bits de hasta 250 ns cada uno. Sin embargo, el modelo empleado de RTL-SDR tiene una limitación en frecuencia de muestreo de  $3.2 \times 10^6$  muestras por segundo, no siendo posible la detección de estos bits correspondientes al pulso P6 de la interrogación en modo S. Teniendo en cuenta este límite se ha elegido una *F<sup>s</sup>* lo más cercana posible al máximo, resultando *F<sup>s</sup>* = 3198800, *k* = 322. Con esta configuración se han obtenido cierto número de capturas de corta duración (alrededor de los 10 segundos), todas con un aspecto similar a la mostrada en la Figura [3.4.](#page-31-0)

<span id="page-31-0"></span>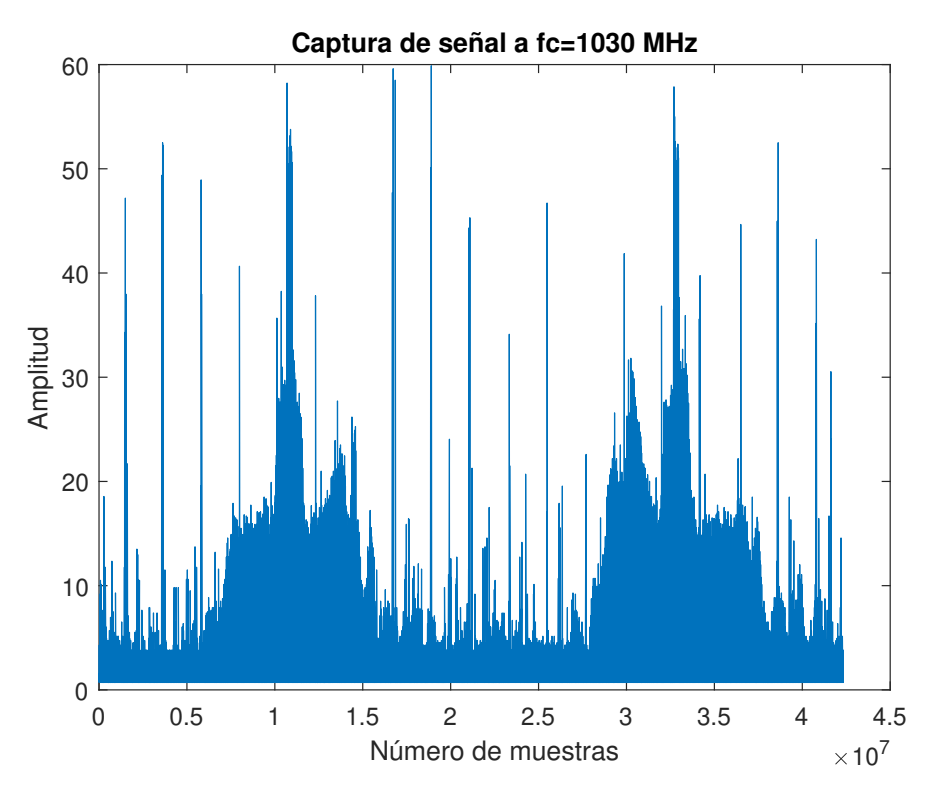

**Figura 3.4** Captura corta señal  $F_c = 1030 MHz$  y  $F_s = 3198800 Hz$ .

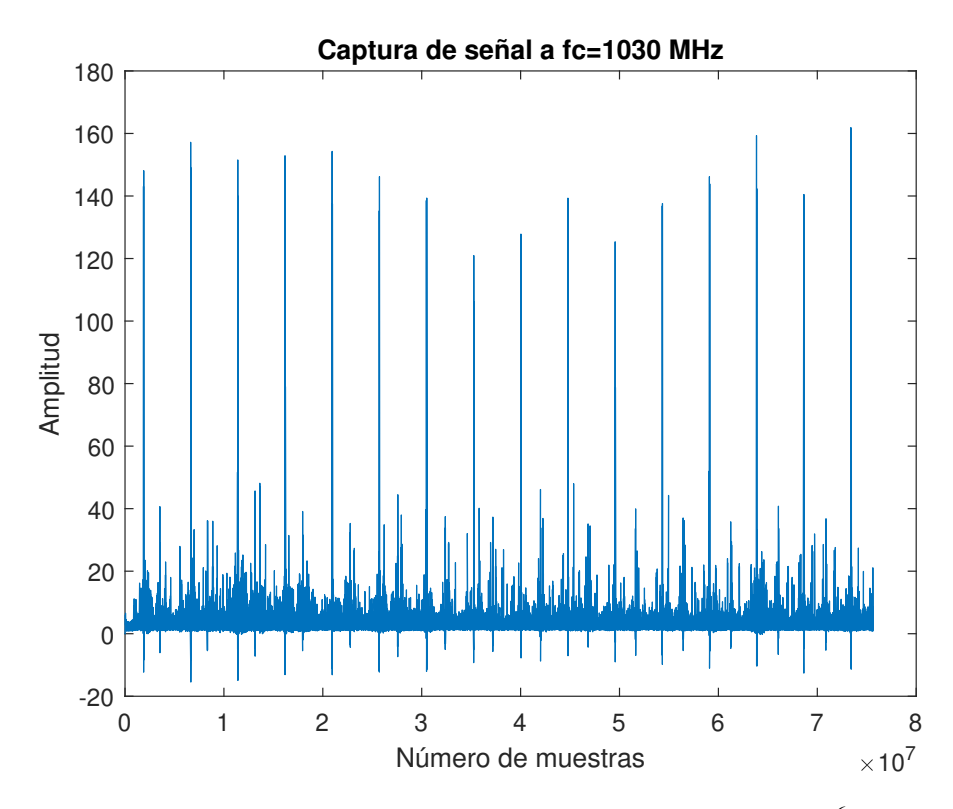

**Figura 3.5** Captura larga señal  $F_c = 1030 MHz$  y  $F_s = 1.2 \times 10^6$  Hz.

En ciertos puntos de este estudio es necesario el análisis de capturas de mayor duración (1-2

minutos) para una correcta caracterización de ciertos parámetros. El problema que esta duración de capturas presenta es que, si tomar capturas de 10 segundos a una frecuencia de muestreo de 3198800 muestras por segundo ya genera archivos de gran tamaño y difíciles de procesar, cuando el tamaño de la captura se multiplica por diez el tamaño de los archivos generados imposibilita el uso de los mismos para el análisis. De esta forma, la solución que permite obtener muestras de larga duración que puedan ser procesadas a posteriori es la de disminuir la frecuencia de muestreo. Si bien es cierto que adoptando esta medida se pierde gran cantidad de información de la señal, como se verá más adelante en el documento, es suficiente para el tipo de características que se exploran en estas capturas. La frecuencia de muestreo elegida para estos casos es  $1.2 \times 10^6$  muestras por segundo.

En la Figura [3.4,](#page-31-0) que se corresponde con una captura de duración aproximada de catorce segundos, se pueden intuir dos zonas con una mayor cantidad de energía, además de observarse otros pulsos de gran amplitud que parecen tener una cierta periodicidad. La Figura [3.5](#page-31-0) muestra una captura de mayor duración (poco más de un minuto) en la que también se intuye cierta periodicidad en las muestras de mayor amplitud.

# <span id="page-34-0"></span>**4 Procesado de muestras**

En este capítulo se llevará a cabo el estudio y análisis de las señales ya capturadas. Se tratará<br>de clasificar la información capturada en los diferentes modos de interrogación existentes, así de clasificar la información capturada en los diferentes modos de interrogación existentes, así como comprobar otro tipo de parámetros tales como la velocidad de la antena.

Para la clasificación en modos se analizarán capturas de pequeño tamaño, ya que se pretende observar qué información hay dentro del haz de interrogación. Sin embargo, para la velocidad de antena se necesita un mayor número de muestras para así poder tener un resultado significativo de los citados parámetros.

### **4.1 Herramientas para el análisis**

Para este estudio se han empleado tanto capturas de corta duración (12 segundos aproximadamente) como otras que se extienden hasta casi los 2 minutos. Las primeras, como es el caso de la captura mostrada en la Figura [3.4,](#page-31-0) permitirán estudiar las zonas donde se concentra mayor cantidad de energía, así como observar y analizar la información contenida en el haz interrogación. Por otro lado, las capturas de mayor duración permitirán caracterizar la señal de una forma más general, no para analizar la información contenida pero sí para determinar dónde se encuentra la misma y concluir así con la velocidad que sigue la antena que la transmite.

La primera necesidad que surge en este estudio es la de poder separar los máximos de la señal para su análisis de forma aislada. Para ello se crea una función bajo el nombre de *pulse\_proc.m*, basada en el potente comando *findpeaks* de MATLAB®. Este comando es capaz de encontrar los máximos relativos de una función bajo ciertas condiciones que son establecidas por el usuario.

<span id="page-35-0"></span>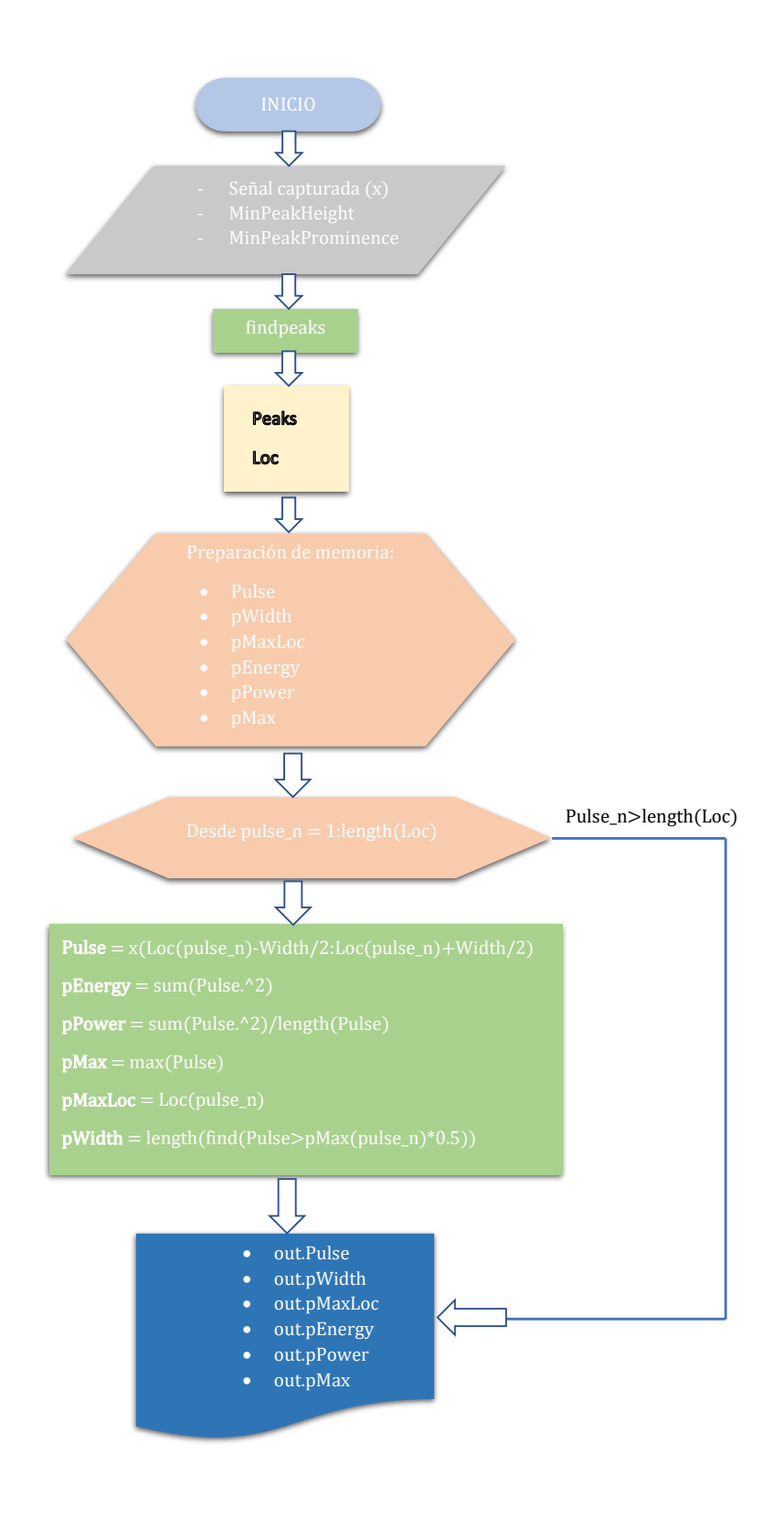

**Figura 4.1** Diagrama de flujo de la función pulseproc.m.

Como muestra el diagrama, la señal capturada es la entrada y el valor de los máximos, así como su localización dentro del vector de máximos, el ancho del mismo, la energía y la potencia son las salidas de esta función.

#### <span id="page-36-0"></span>**4.1.1 Ancho de ventana**

En primer lugar, la función busca los máximos y posteriormente los almacena. Como aspecto crítico de este almacenamiento se encuentra un parámetro al que se denominará ancho de ventana. Esto es, para aislar un pico de la señal se debe elegir la cantidad de muestras de señal que forman parte de ese fragmento en el que se encuentra el máximo.

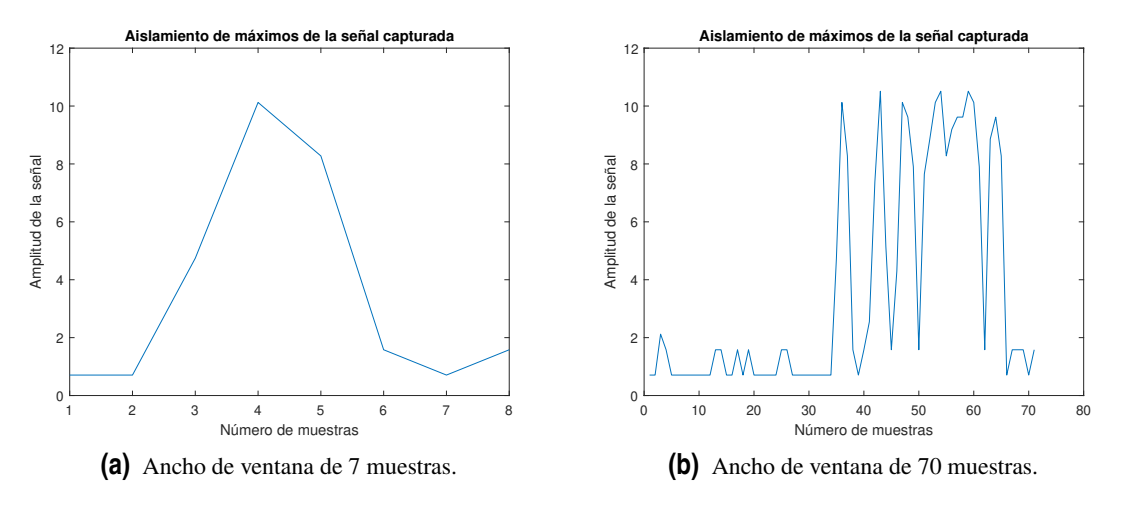

**Figura 4.2** Aislamiento de máximos con función *pulse\_proc*.

Como se observa en la Figura 4.2, se estaría clasificando como máximo a un sólo pico de la señal en el caso del ancho de ventana de 7, mientras que con ancho de ventana 70 entrarían varios picos dentro de la ventana y sólo el de mayor amplitud entre ellos se denominará el máximo. Esta característica es crítica cuando se trata de medir el ancho del pulso (pWidth en la Figura [4.1\)](#page-35-0). En el primer caso no hay duda, el ancho lo comprenderá aquella parte del pulso que se encuentre por encima del 50% de la amplitud del mismo. Sin embargo, con un ancho de ventana como el de 4.2b, todas aquellas muestras cuya amplitud supere el 50% del máximo, entrarán a formar parte del ancho de la señal. Ambas formas de aislamiento van a tener utilidad en este análisis; se verá posteriormente en qué momento es conveniente usar cada una de ellas.

#### **4.1.2 Filtrado**

La siguiente necesidad que surge es la de aplicar algún tipo de filtrado que facilite el tratamiento de la señal en el estudio de los parámetros para los que esto sea crucial. El filtro elegido en este análisis es el filtro FIR (Finte Impulsive Response), implementado con el comando de MATLAB® *fir1*. Un filtro FIR de orden N está caracterizado por la función de transferencia que se presenta en (4.1). Como se puede observar cuenta con un denominador igual a 1, es decir, sólo tiene numerador, lo que lo hace un filtro estable. Multiplica a la señal (con un cierto retraso) por coeficientes "a" tantas veces como indique el orden del mismo. Si se pasa al dominio de Z la función de transferencia queda como se muestra en [\(4.2\)](#page-37-0) [\[14\]](#page-60-0).

$$
F(n) = a_0 x(n) + a_1 x(n-1) + a_2 x(n-2) + \dots + a_N x(n-N)
$$
\n(4.1)

$$
F(z) = \sum_{k=1}^{N} a(k) z^{-k}
$$
 (4.2)

<span id="page-37-0"></span>La forma de implementar este filtro en MATLAB® es primero indicando el orden del filtro y una frecuencia normalizada Ω para la creación de los coeficientes *A* = *fir*1(*N*,Ω). Esta frecuencia normalizada se corresponde con la ecuación (4.3), y surge del paso del intervalo de frecuencia [0, *Fs* 2 ] que comprende este filtro paso bajo, al intervalo [0,1].

$$
\Omega = \frac{f_{-6dB}}{\frac{F_s}{2}}\tag{4.3}
$$

Para comprender mejor el efecto de este filtro se incluye a continuación una representación del uso del mismo. En primer lugar, se crea una señal ideal sinusoidal que tiene 3 componentes diferentes de frecuencia: a 100 Hz, a 1 KHz y a 20 KHz y a una tasa de muestreo de  $100 \times 10^3$  muestras por segundo. Se crea un filtro FIR de orden 128, es decir, en el que se realizan 128 productos y sumas, y se fija la frecuencia de corte de -6 dB en 3 KHz.

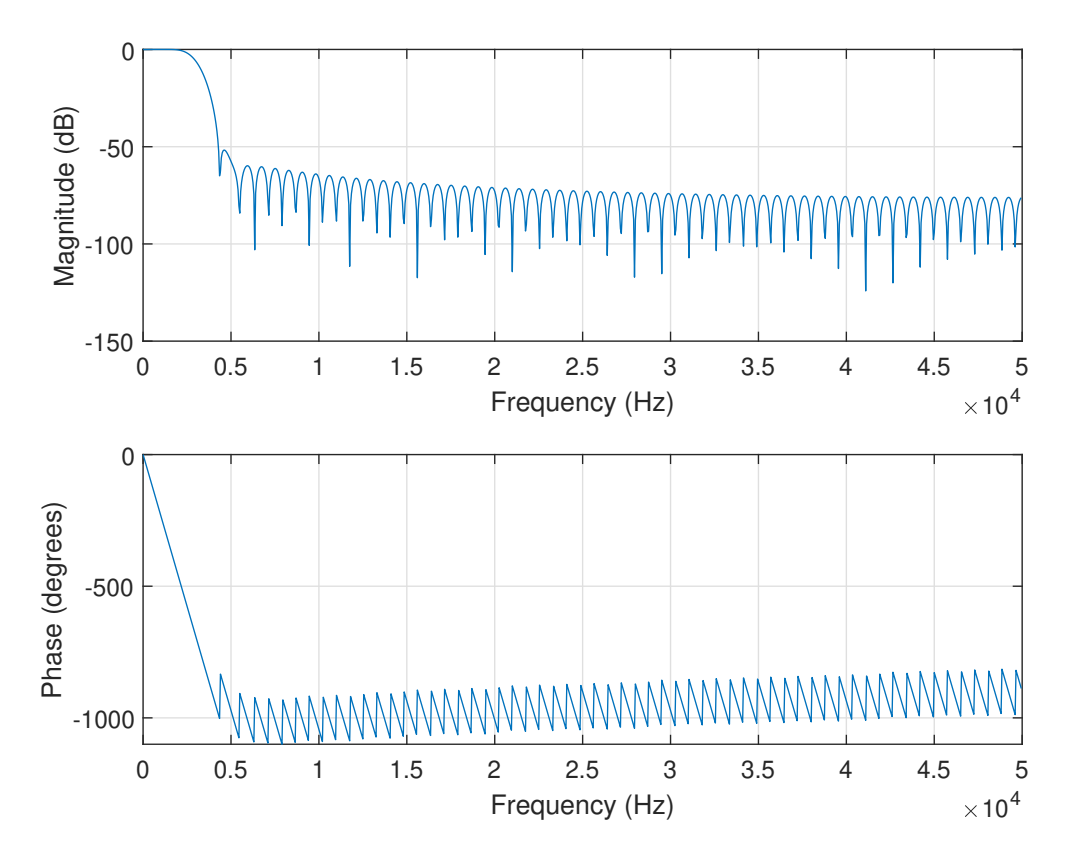

**Figura 4.3** Efecto del filtro FIR.

Se puede observar cómo sólo pasan las componentes de frecuencia 10 Hz y 1 KHz, quedando fuera del paso la componente de frecuencia 20 KHz. También se muestra en la Figura 4.3 que la fase es lineal.

<span id="page-38-0"></span>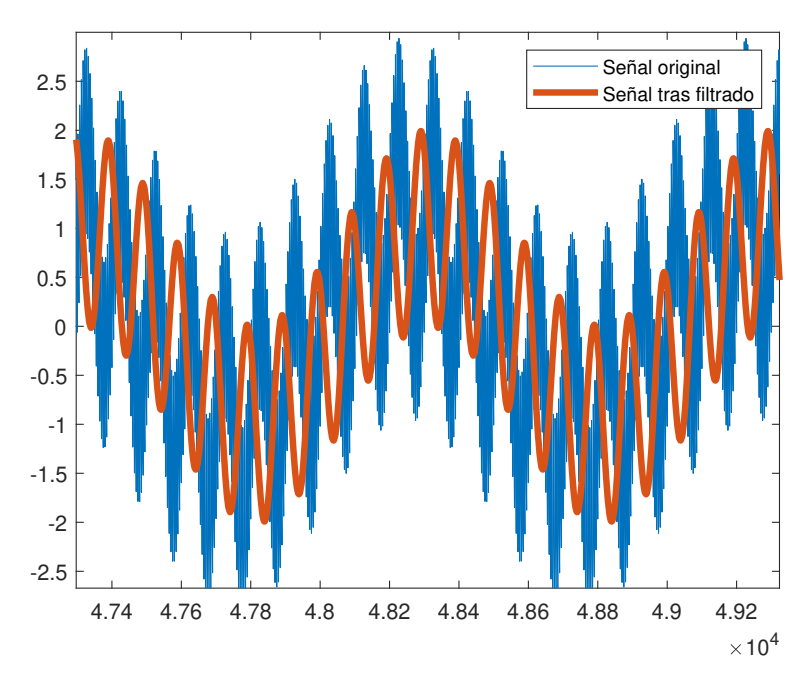

**Figura 4.4** Filtrado de señal sinusoidal.

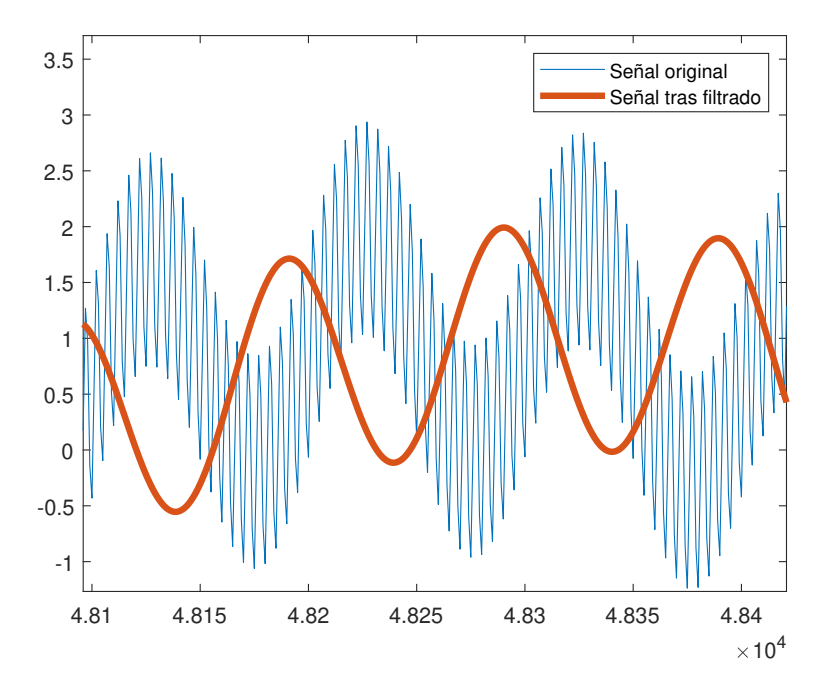

**Figura 4.5** Detalle de filtrado de señal sinusoidal.

En esta última Figura 4.5 se ve con claridad el retraso de la señal salida respecto a la señal entrada que provoca el filtrado.

#### <span id="page-39-0"></span>**4.1.3 Presentación de resultados**

En el script principal se establecen las condiciones para la función anterior (amplitud mínima para *findpeaks*, ancho de ventana y si se activa o no el filtrado) y se ejecuta, además de representar en forma de histograma los resultados que interesen observar según el parámetro que se esté estudiando.

Por último, para el caso de las capturas de larga duración, como se mencionó anteriormente, no se quiere indagar en la información contenida en las interrogaciones, sino ver a qué distancia se encuentran en el tiempo los haces de interrogación. Para ello conviene trazar la envolvente de la señal y realizarle a esta el mismo análisis que a las capturas de corta duración; identificar máximos y su localización.

### **4.2 Parámetros a estudiar**

Como ya se indicó en la introducción a este capítulo, se ha elegido estudiar una serie de parámetros que permitirán caracterizar la señal capturada. Para una visión general de lo que se está buscando con este estudio, se recapitula en la Tabla 4.1 los valores teóricos [\[4\]](#page-60-0) [\[15\]](#page-61-0) de estos parámetros de interés.

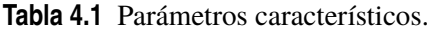

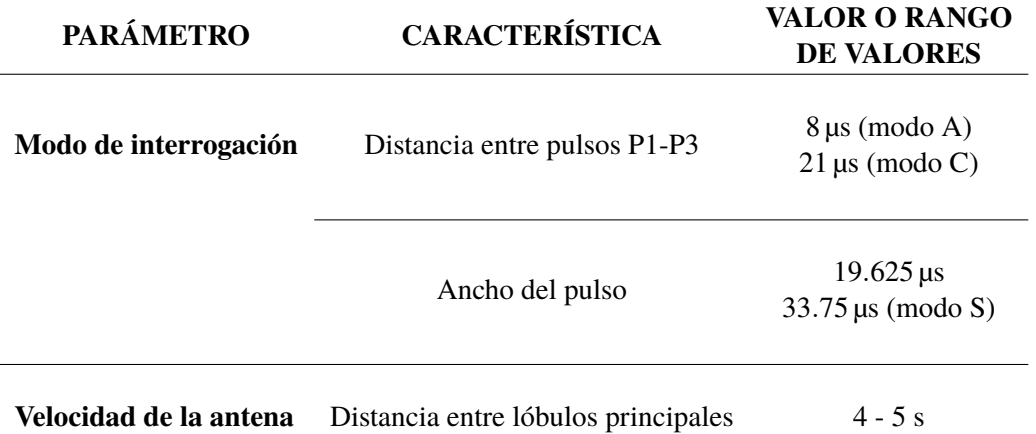

Las características y su valor para cada uno de los parámetros en estudio permiten filtrar la información recibida en la señal capturada para así poder caracterizarla.

#### **4.2.1 Velocidad de la antena**

Antes de estudiar la información concreta que contiene esta señal interrogación, es imprescindible investigar dónde es más probable que se encuentre la misma. Para ello es necesario conocer la distancia entre interrogaciones. Aunque la teoría se ha expresado en tiempo en su totalidad, se va a trabajar con número de muestras; conversión para la cual el único factor necesario es la frecuencia de muestreo *F<sup>s</sup>* .

Como se ha visto anteriormente, lo normal es que existan entre 4 y 5 segundos de diferencia en tiempo entre los lóbulos principales que se puedan encontrar en cada una de las capturas. Esta distancia es el equivalente a la velocidad de entre 12 y 15 revoluciones por minuto que se menciona en cualquiera de las bibliografías de apoyo para este trabajo.

<span id="page-40-0"></span>Por otro lado, es muy importante considerar rangos de valores y no valores exactos para clasificar la señal (en este caso es sencillo porque ya se cuenta con un rango de valores). Se trata de tener en cuenta que los valores ofrecidos por estas bibliografías no son exactos sino aproximaciones. De esta forma, en lugar de considerar un rango que va desde los 4 hasta los 5 segundos, se considera uno que vaya desde un valor menor que 4 a otro mayor que 5.

Las capturas empleadas en este apartado tienen una duración de entre 1 y 2 minutos para tener muestras suficientes de revoluciones de la antena. Tratándose de una enorme cantidad de información la que pueden contener capturas de ese tamaño, se debe proceder como se introdujo al inicio de este capítulo; usando únicamente la envolvente de la señal. Para ello, se seguirán los siguientes pasos:

- Frecuencia de muestreo baja: de esta forma se capturará menos información y, aunque resultará en un archivo de peso elevado, lo será menos que si se usase la frecuencia de muestreo empleada para el resto del análisis (la máxima que el SDR soporta). La elegida en este caso es  $1.2 \times 10^6$  muestras por segundo.
- Filtrado: se emplea un filtro FIR del mismo orden que se mostraba en el ejemplo de la Figura [4.3,](#page-37-0) 128, y 0.005 como frecuencia normalizada.
- Diezmado de la señal: para liberarla aún más de información que no va a ser útil para el análisis de este parámetro. Se empleará mas de 1 etapa de diezmado implementada a través del comando *decimate*.
- Interpolación de la señal resultante, de forma que se vayan siguiendo los máximos.

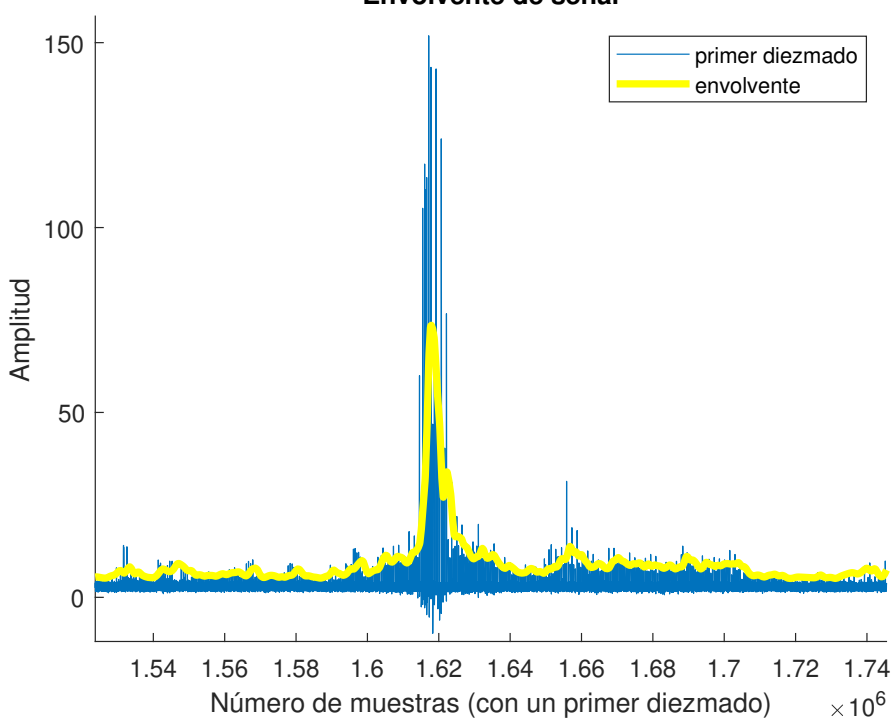

#### **Envolvente de señal**

**Figura 4.6** Fragmento de la señal (azul) y su envolvente (amarillo).

Como se puede ver en la Figura 4.6, la obtención de la envolvente no se lleva a cabo con máxima precisión; esto no es necesario. Se trabaja con mucha información y el único objetivo es transformar <span id="page-41-0"></span>un conjunto de máximos en uno sólo para reducir el tamaño en bits de la captura y así poder procesarla más fácilmente.

En una imagen general de la envolvente como la que se tiene en la Figura 4.7 se puede intuir dónde se encuentran los haces de interrogación o lóbulos principales de la antena radar. La aparente periodicidad de los picos de mayor amplitud hacen pensar que ese sea el lugar donde se concentren las interrogaciones en la señal radar secundario. Empleando esta misma Figura 4.7 es posible estimar la distancia que hay entre estos máximos para así comprobar que se trata de lo que se está buscando.

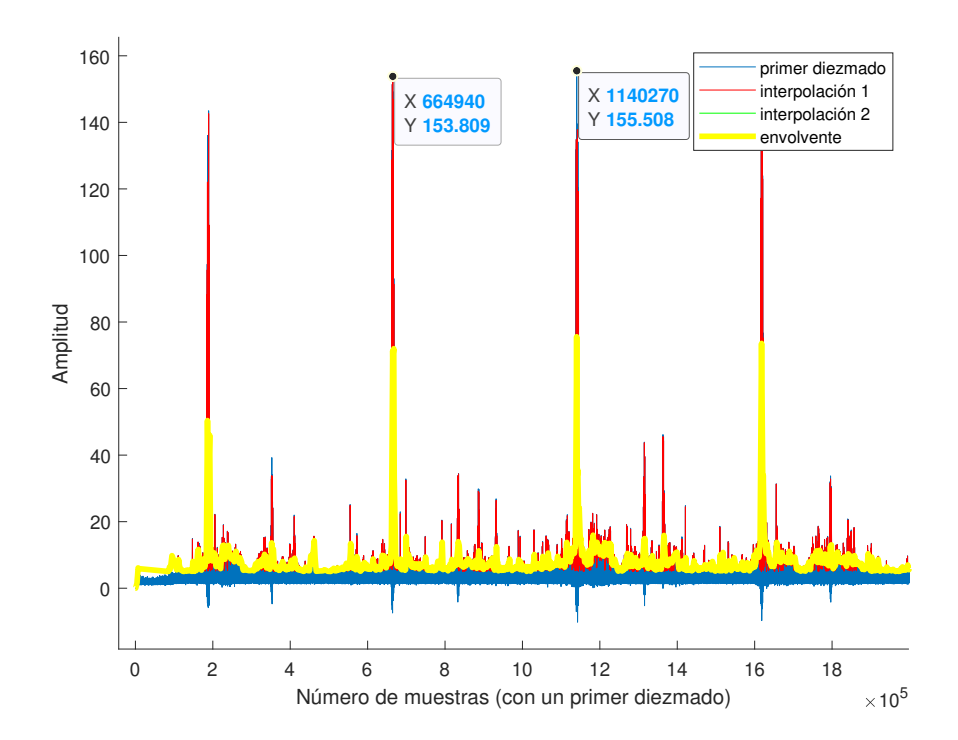

**Figura 4.7** Fragmento más amplio de la captura de señal y su envolvente.

Teniendo en cuenta que la primera señal con la que se ha creado la Figura ya tenía un diezmado de 10, el número de muestras que aparecen en el eje X de la gráfica se ha creado para esa primera señal. De ese modo, si se calcula de forma aproximada la distancia entre los dos máximos señalados con etiqueta resulta lo siguiente:

$$
\frac{1140270 - 664940}{1.2 \times 10^5} = 3.96 \quad \text{segundos}
$$

En el cálculo anterior se ha tenido en cuenta la distancia en número de muestras entre ambos picos y se ha dividido entre la frecuencia de muestreo empleada para la presente captura  $(1.2 \times 10^6$  muestras por segundo) que, teniendo en cuenta el primer diezmado de 10 se queda en  $1.2 \times 10^5$  muestras por segundo. El resultado es de 3.96 segundos entre ellos, muy cercano al rango que marcaba la Tabla [4.1](#page-39-0) entre el que se tenía que encontrar la velocidad de la antena. Este pequeño cálculo permite saber que se está buscando la información que interesa en el lugar adecuado, no obstante, no es representativo, ya que sólo se ha realizado entre lo que a simple vista parecen dos máximos de la señal. Para una identificación de la velocidad de la señal más precisa se somete la envolvente de la captura completa al estudio de las distancias entre todos los máximos que la componen.

<span id="page-42-0"></span>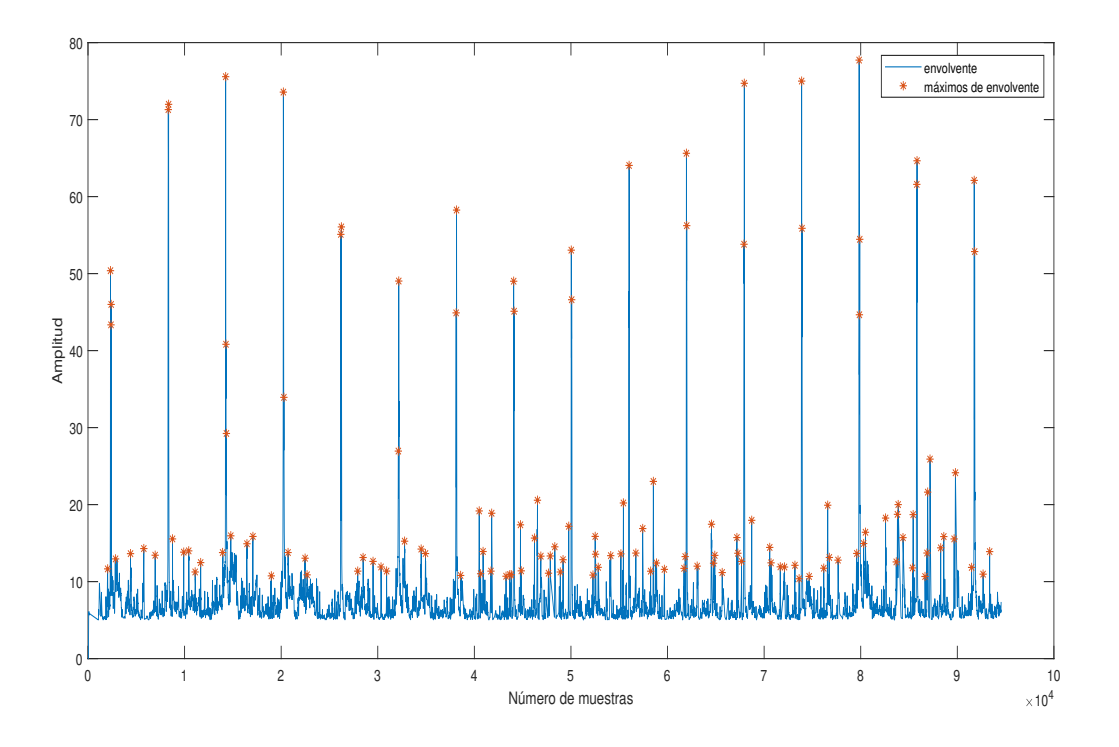

**Figura 4.8** Envolvente de la señal capturada completa.

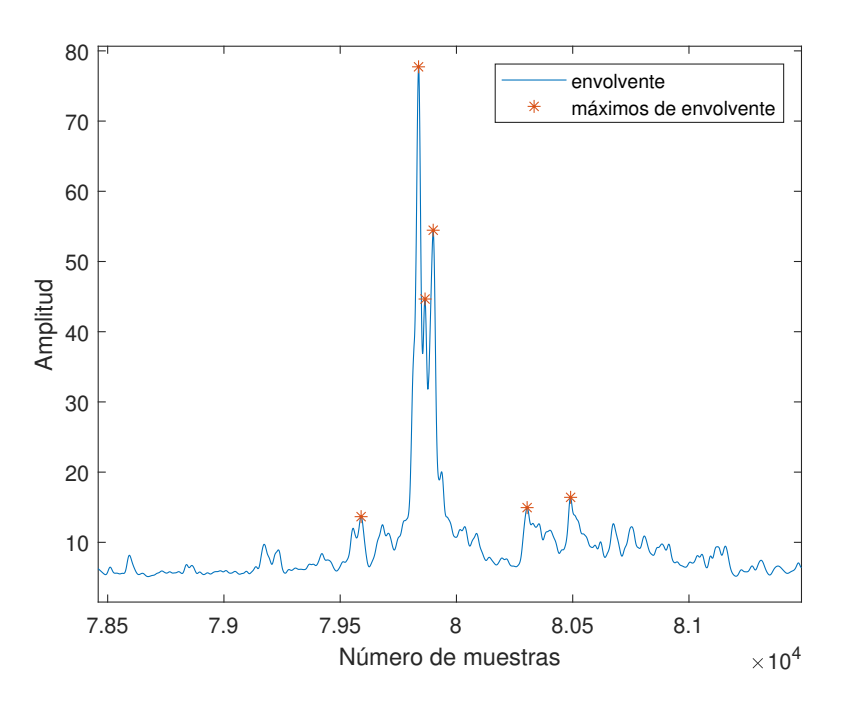

**Figura 4.9** Fragmento de envolvente.

Se crea un script en el que se calcule la distancia entre cada pareja de máximos de la envolvente hallados con la función *pulse\_proc*, y con esos resultados se pueda tener una media de la distancia.

<span id="page-43-0"></span>En la Figura [4.8](#page-42-0) se puede apreciar que los máximos de mayor amplitud y que podrían corresponderse con los haces interrogación de la antena SSR superan la amplitud de 40. De esta forma se facilita el análisis de los máximos si se seleccionan sólo aquellos que superen el mencionado umbral. También se puede observar que, como se detalla en la Figura [4.9,](#page-42-0) en lo que para este cálculo se considera un único pico porque forma parte de un mismo haz interrogación, existen varios máximos. Esto es porque el cálculo de la envolvente mediante interpolación puede incluir ciertos errores. Para sólo tener en cuenta 1 máximo por haz de interrogación, en el caso de que haya varios, también se incluirá la condición de que los máximos estén separados más de una distancia prudente en número de muestras. Aquí se considera suficiente una distancia entre máximos de  $1 \times 10^3$  muestras.

Con estas dos condiciones de amplitud y distancia entre máximos se obtiene una distancia media de  $5.9269 \times 10^3$  muestras. Como se mencionó antes, la envolvente es el resultado de varios diezmados e interpolaciones; en este caso ha sufrido 3 diezmados, uno de 10, otro de 20 y otro 4. Siendo la frecuencia de muestreo a la que se capturó la señal  $1.2 \times 10^6$  muestras por segundo, la nueva frecuencia de muestreo tras los diezmados resulta ser 1500.

$$
\frac{1.2 \times 10^6}{10 \times 20 \times 4} = 1500
$$
 *muestras por segundo*

Dividiendo las muestras de distancia entre la frecuencia de muestreo se obtiene el tiempo de distancia entre haces de interrogación. Empleando el resultado de la media de la distancia para este cálculo el resultado es de 3.9513 segundos. De nuevo no se obtiene un resultado que esté dentro del rango teórico de entre 4 y 5 segundos. Sin embargo, como ya se ha dicho antes, esta forma de caracterizar la señal puede contener errores debido a las limitaciones de los dispositivos que capturan la señal o a una forma no precisa de hallar los valores de los parámetros, en este caso la distancia.

$$
\frac{5.9269 \times 10^3}{1500} = 3.9513 \quad \text{segundos}
$$

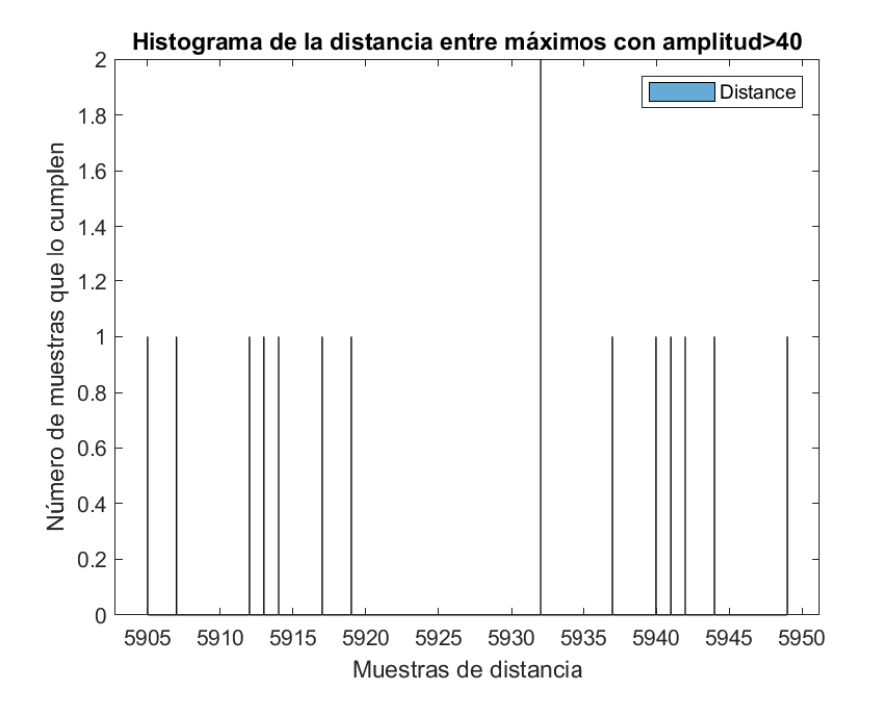

**Figura 4.10** Histograma distancia en muestras entre haces interrogación.

<span id="page-44-0"></span>Como muestra el histograma de la distancia entre los máximos que cumplen las dos condiciones establecidas, se puede apreciar que en todos los casos se trata de distancias alrededor de las 5900 muestras, es decir, siempre en torno a los 3.9 segundos. Este resultado está muy cerca pero no llega a estar dentro del rango teórico de 4-5 segundos incluido en la Tabla [4.1](#page-39-0) para la distancia entre haces interrogación. Sin embargo, hay un motivo evidente por el que esto está ocurriendo: la señal ha sido obtenida empleando una tasa de muestreo de  $1.2 \times 10^6$  muestras por segundo, lo que para una señal como es la del radar secundario, resulta deficiente si se quieren obtener resultados precisos. Por otro lado, se ha trabajado con la envolvente y ya se ha visto que las interpolaciones pueden no resultar en una envolvente exacta. La localización de los máximos es la característica vital en este análisis, por lo que si el máximo ha quedado localizado en la envolvente con una cierta desviación respecto de su lugar correcto, la distancia no ha quedado recogida con exactitud. Aumentar la tasa de muestreo o la duración de la captura para obtener un número mayor de interrogaciones hace imposible el tratamiento posterior debido al tamaño de los archivos que se generan. A pesar de estas limitaciones e incertidumbres, el resultado experimental obtenido está a 0.0487 segundos de entrar en el rango teórico, lo que lo convierte en un resultado válido para el estudio que se está realizando.

#### **4.2.2 Clasificación en modos de interrogación**

Una vez confirmado dónde se encuentra el haz interrogación dentro de las señales capturadas, se procede a estudiar de manera aislada alguno de ellos para determinar de qué manera se presenta la información contenida en él, es decir, qué modos de interrogación aparecen.

Como se ha adelantado en la Tabla [4.1,](#page-39-0) para clasificar en modos de interrogación se llevan a cabo dos tipos diferentes de tratamiento: uno conjunto para los modos A y C, y otro independiente para el modo S. La implantación de este análisis se realiza en un mismo script, por lo que los resultados se presentan de forma conjunta.

En la Figura [3.4](#page-31-0) se muestra la captura que se emplea para el estudio de los modos incluidos dentro de cada haz interrogación. Se puede apreciar de forma clara que existen dos haces interrogación en esta captura (zonas de mayor energía). Para sólo estudiar esas zonas se someten a tratamiento únicamente los máximos que pertenezcan a ellas, es decir, se establecen límites. En este caso los límites se han puesto de la siguiente forma:

- Para el primer haz interrogación: se estudia desde la muestra 8  $\times$  10<sup>6</sup> hasta la muestra 13  $\times$  10<sup>6</sup>.
- Para el segundo haz interrogación: se estudia desde la muestra 30  $\times$  10 $^6$  hasta la 35  $\times$  10 $^6$  .

Nótese que, como ya se comentó previamente, la interrogación all-call no se usa en la actualidad y además necesitaría de un análisis más complejo que el que se emplea en este documento. Es por esto que no constituirá un modo de interrogación en el estudio que se presenta a continuación.

#### **Modos A y C**

Para detectar interrogaciones del tipo A o C la configuración elegida es la siguiente:

- Ancho de ventana de 7 muestras: en los modos A y C ningún pulso supera los 0.8 µs de duración, por lo que 7 muestras, que serían aproximadamente 2 µs es una extensión adecuada para que quepa únicamente 1 pulso.
- Sin hacer uso del filtro FIR: para no perder detalle en un análisis en el que se necesita tener la información tal y como fue capturada.
- Distancia entre máximos de 8 µs para el modo A: como ya se ha explicado, en el haz de interrogación no es visible el pulso P2, y la distancia entre los pulsos P1 y P3 será 8 µs en el

<span id="page-45-0"></span>modo A. Por tanto, esta es la característica que lo diferencia del modo C. Como se comentó en las limitaciones de los dispositivos para tomar las capturas, es muy probable que la captura no sea del todo precisa y, es por eso que, en lugar de clasificar como modo A todos aquellos pulsos que disten 8 µs, se establecerá un rango dentro del cual estará esta distancia entre pulsos. Se ha elegido un rango de entre 25 y 30 muestras, lo que es equivalente aproximadamente a una distancia de entre 7.82 y 9.38 µs.

• Distancia entre máximos de 21 µs para el modo C: para este modo, aplicando el mismo razonamiento que en el punto anterior, se ha considerado un rango de entre 65 y 70 muestras, o lo que es lo mismo, de entre 20.32 y 21.88 µs aproximadamente.

#### **Modo S**

A diferencia del apartado anterior, donde se quería aislar máximo por máximo sin ningún tipo de diezmado para analizar la distancia entre ellos, en esta ocasión se tratará de agrupar el modo de interrogación en una sola ventana y calcular su ancho completo. Esta es una manera más sencilla de encontrar el modo S ya que se caracteriza por tener el mayor ancho.

- Ancho de ventana de 110 muestras: el modo S tiene un ancho que puede variar entre los 19.625 µs y los 33.75 µs, tal y como se vio en la Figura [2.5.](#page-23-0) Este último ancho es equivalente a 107.9595 muestras, por lo que 110 de ancho de ventana es adecuado para que un modo de interrogación como este encaje.
- Uso del filtro FIR: para este apartado no son necesarias las componentes de más alta frecuencia. El orden del filtro vuelve a ser 128 y ahora tiene un valor de 0.1 la frecuencia normalizada.
- Ancho de la interrogación de 19.625 µs para el modo corto: de nuevo se emplea un rango y no un valor concreto, por lo que se decide que el valor del ancho esté entre 55 y 65 muestras, que equivalen a un rango de entre 17.19 µs y 20.32 µs.
- Ancho de la interrogación de 33.75 µs para el modo largo: siguiendo la misma forma de proceder, se decide que el valor del ancho esté entre 100 y 110 muestras, que se corresponden con un rango de entre 31.26 31.26 µs y 34.38 µs.

#### **Resultados**

La Figura [4.11](#page-46-0) muestra la cantidad de interrogaciones de cada modo que se han encontrado en las zonas de los haces de interrogación dentro de la captura. Debido a que el número de interrogaciones es muy pequeño si se analiza una sola captura, se ha decidido analizar un total de cinco capturas con características similares a la de la Figura [3.4](#page-31-0) y unir sus resultados en la Figura [4.12.](#page-46-0) Al igual que en la captura anterior, se trabaja únicamente en las zonas correspondientes a los haces interrogación. No obstante, para dar validez a los valores experimentales obtenidos es necesario examinar la bondad de los mismos. Para ello, además de presentar los valores medios del conjunto de resultados de las cinco capturas en la Tabla [4.2,](#page-47-0) se muestran los valores concretos de las características analizadas para cada modo en forma de histogramas.

<span id="page-46-0"></span>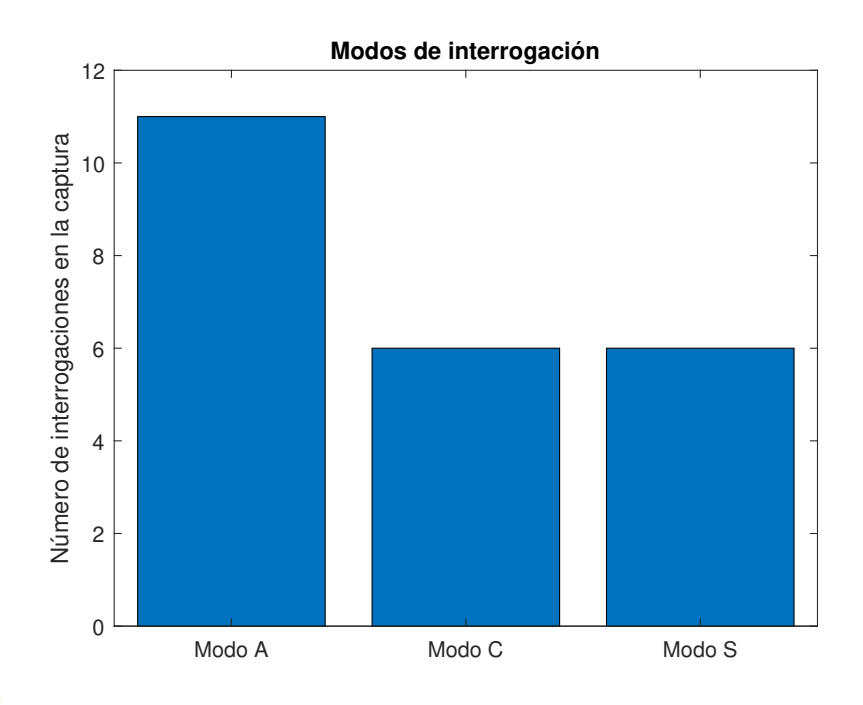

**Figura 4.11** Modos de interrogación detectados en la captura de la Figura [3.4.](#page-31-0)

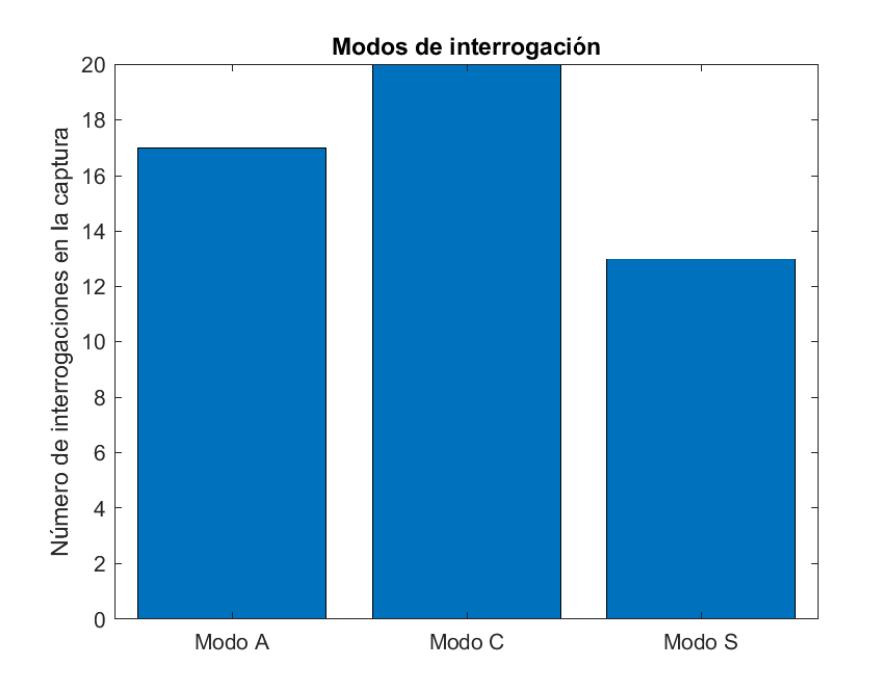

**Figura 4.12** Modos de interrogación detectados en el conjunto de las cinco capturas.

<span id="page-47-0"></span>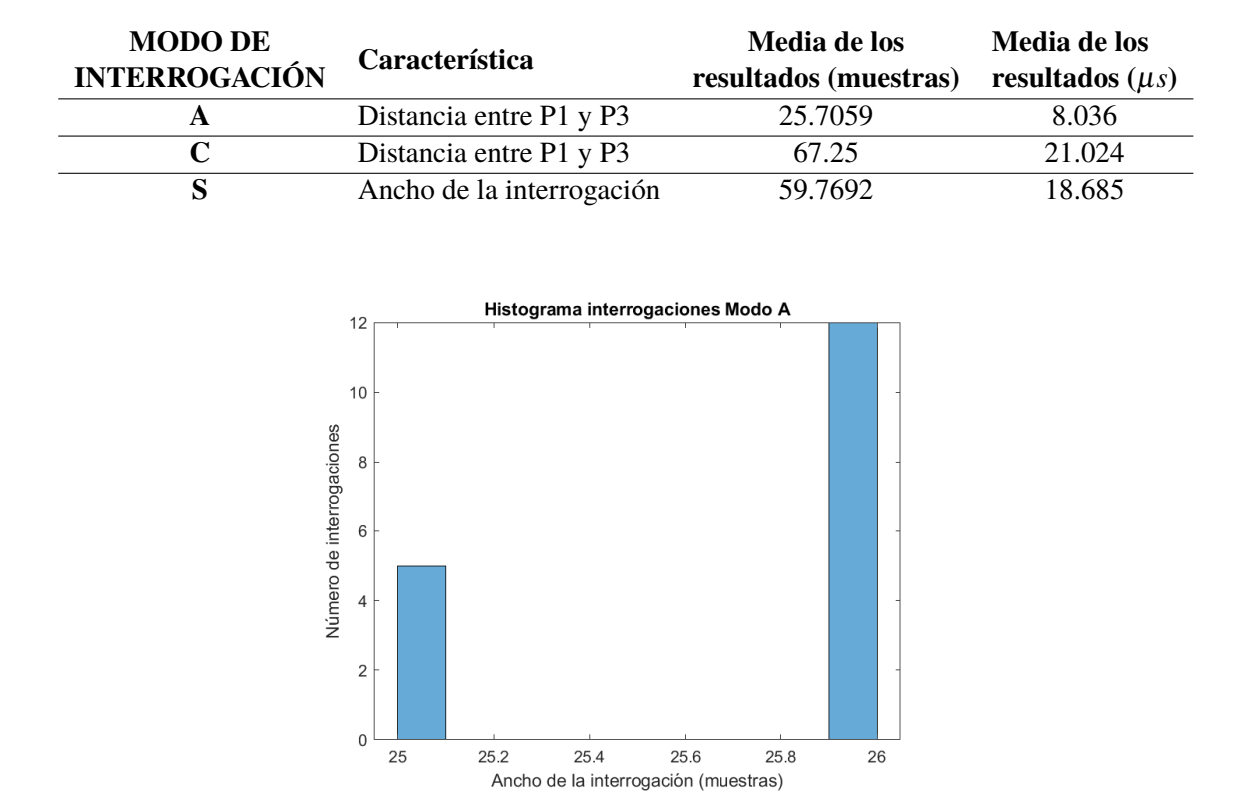

#### **Tabla 4.2** Media de resultados.

**Figura 4.13** Histograma de las interrogaciones clasificadas como modo A.

Como se puede observar en este primer histograma correspondiente a las interrogaciones en Modo A detectadas, todas ellas se encuentran entre 25 y 26 muestras de distancia, lo que equivale a estar entre los 7.8 y 8.13 µs.

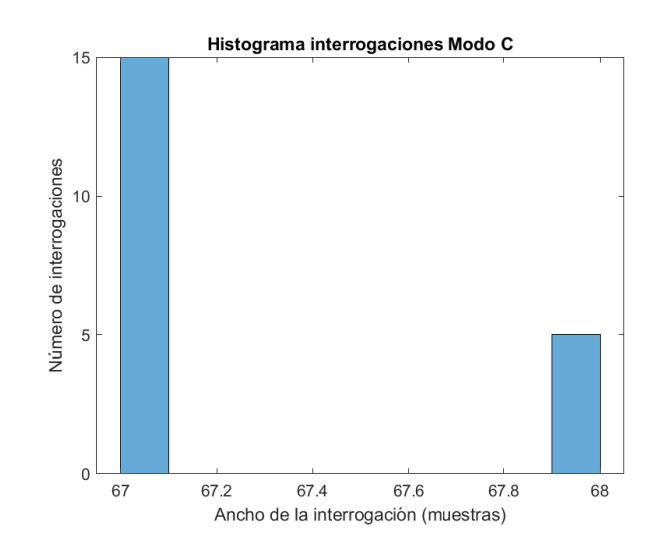

**Figura 4.14** Histograma de las interrogaciones clasificadas como modo C.

En este otro histograma de la Figura 4.14 se ve que la mayoría de interrogaciones de este modo rondan las 67 muestras de distancia entre pulsos, existiendo alguna alrededor de las 68 muestras. Esta cantidad de muestras se corresponde con una distancia en tiempo de entre 20.94 y 21.26 µs.

<span id="page-48-0"></span>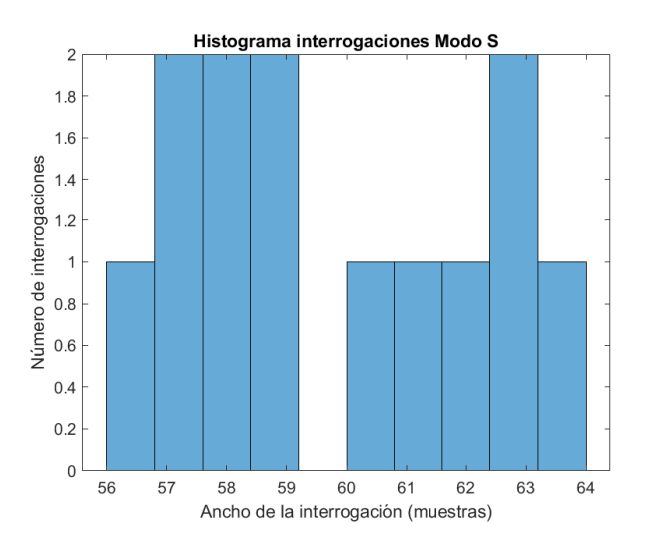

**Figura 4.15** Histograma de las interrogaciones clasificadas como Modo S.

Los resultados en los histogramas se encuentran muy cercanos a los valores obtenidos como media en la tabla. Se observa que los modos A y C están donde se esperaba que estuviesen; 8 µs para el modo A y 21 µs para el modo C. Sin embargo, el modo S se sitúa más lejano a su valor característico teórico, y la razón de ello se muestra a continuación.

La forma de calcular el ancho en este análisis es la que se indica en la Figura [4.1,](#page-35-0) es decir, buscando dentro de la ventana escogida todos los puntos que superen la mitad de la amplitud del máximo. De esta manera es posible que existan puntos que no superen esa cantidad y se encuentren entre otros que si lo hagan; así no se están teniendo en cuenta para el cálculo del ancho cuando deberían hacerlo. Se puede ver de forma más gráfica en la Figura 4.16.

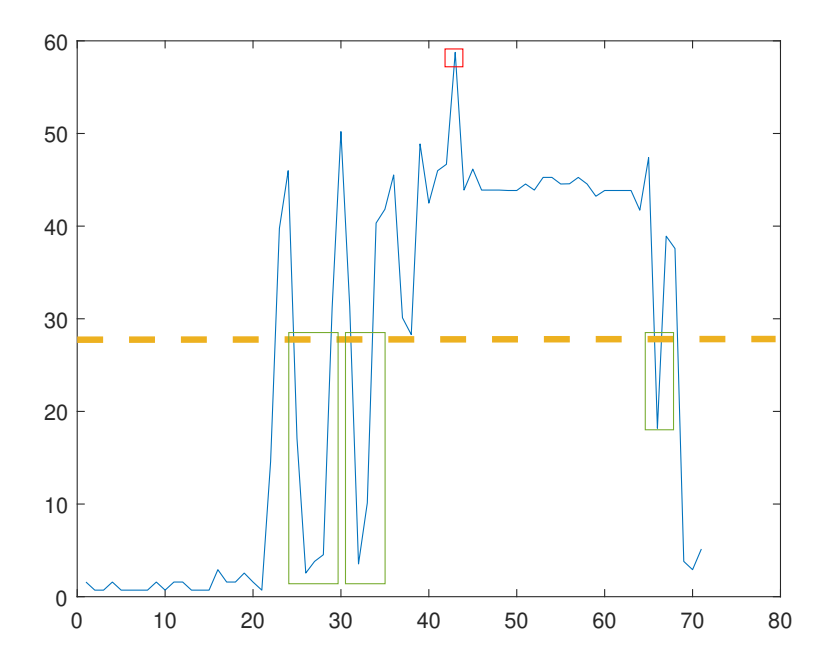

**Figura 4.16** Medida del ancho de la señal en Modo S.

La línea discontinua amarilla divide la parte del fragmento de señal que supera el 50% de la

<span id="page-49-0"></span>amplitud del máximo (marcado con recuadro rojo) de la que no. Todos los puntos que lo superen entran a formar parte del ancho de la señal pero, en el caso de los puntos recuadrados a color verde y que se encuentran entre fragmentos que si superan el 50% mencionado, no se están teniendo en cuenta. De esta manera el ancho medido para el Modo S siempre va a ser algo menor al real.

#### **4.2.3 Estudio de las interferencias en las capturas**

Si se observa con detenimiento la Figura [3.4,](#page-31-0) además de los dos haces interrogación que se diferencian con cierta claridad se pueden diferenciar otros pulsos con amplitud considerable y que aparentan seguir cierta periodicidad.

La primera y más probable opción sobre lo que puede estar ocurriendo es que se estén observando comunicaciones del sistema ACAS. Como ya se explicó en el capítulo 2 de este documento, su forma de interrogación es la misma que tiene el sistema de RADAR secundario. De esta manera, empleando un análisis similar al del apartado anterior para separar en modos, si en lugar de analizar únicamente las zonas de mayor energía en la captura de la Figura [3.4](#page-31-0) se analiza la misma completa, debería aumentar el número de interrogaciones detectadas, en especial las de modo S.

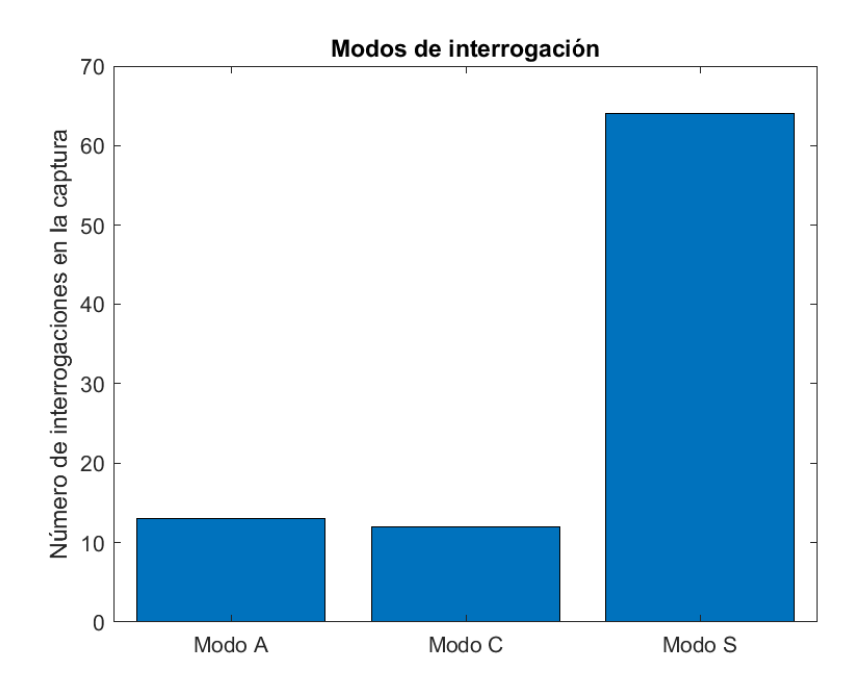

**Figura 4.17** Modos de interrogación detectados en la captura completa de la Figura [3.4.](#page-31-0)

Tal y como muestra la Figura 4.17, el número de interrogaciones modo S ha aumentado desde 6 que se tenían anteriormente en la zona del haz interrogación hasta 64 que se tienen en el total de la captura.

Otro ejemplo del mismo suceso se puede ver en la Figura [4.18](#page-50-0) que se corresponde con otra captura en las mismas condiciones de muestreo que la captura de la Figura [3.4.](#page-31-0) La repetitividad de este suceso y la posibilidad de que se ajuste a la comunicación ACAS obligan a analizar estos pulsos.

Para poder analizar únicamente los pulsos que están fuera de la zona del haz de interrogación del RADAR secundario es conveniente volver a usar el filtro FIR. En la Figura [4.19](#page-50-0) se puede <span id="page-50-0"></span>ver que, tras aplicarlo, y usando 30 como mínimo en la amplitud para detectar máximos, quedan seleccionados aquellos máximos en los que se está interesado. También se observa que dentro de lo que para este análisis es un único máximo, *findpeaks* ha encontrado más de 1, lo que obliga de nuevo a establecer condiciones de mínimos de distancia entre máximos para que no se altere el cálculo en el fragmento completo.

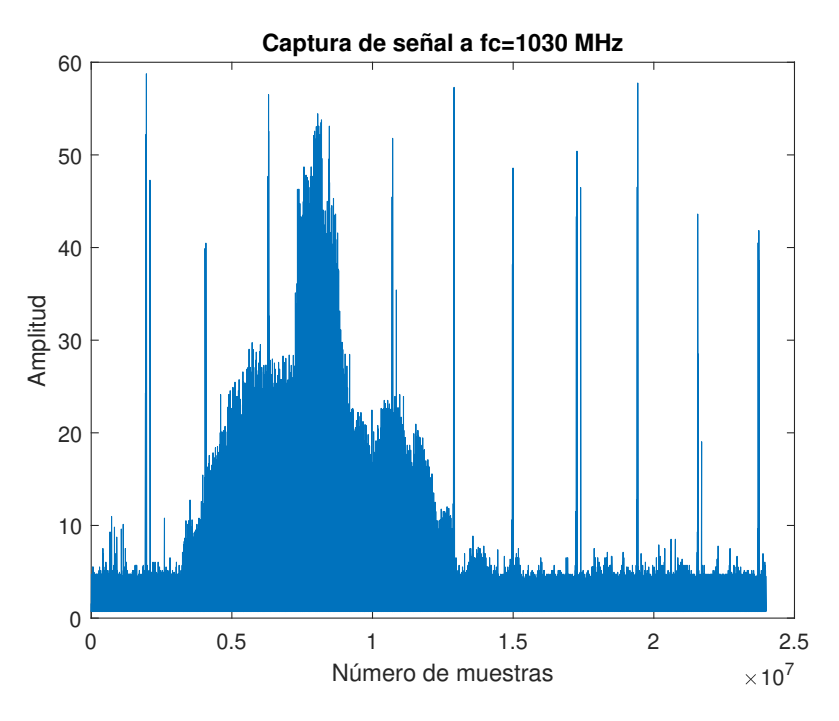

**Figura 4.18** Captura señal *F<sup>c</sup>* = 1030*MHz* y *F<sup>s</sup>* = 3198800*Hz*.

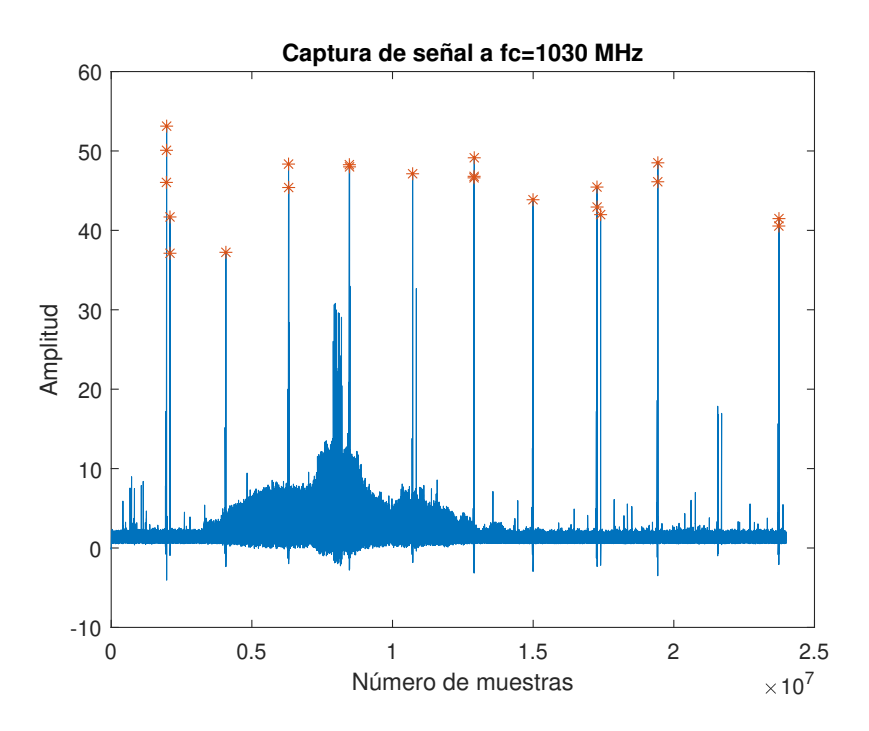

**Figura 4.19** Captura señal  $F_c = 1030MHz$  y  $F_s = 3198800Hz$  tras aplicación del filtro FIR.

<span id="page-51-0"></span>Una vez hecho esto, el fragmento se puede someter a tratamiento para el cálculo de las distancias. La forma de hacerlo es estableciendo límites en amplitud y distancia, como ya se ha mencionado. Para la amplitud un mínimo de 35 y la distancia que se encuentre entre las  $1 \times 10^6$  y las  $4 \times 10^6$ muestras.

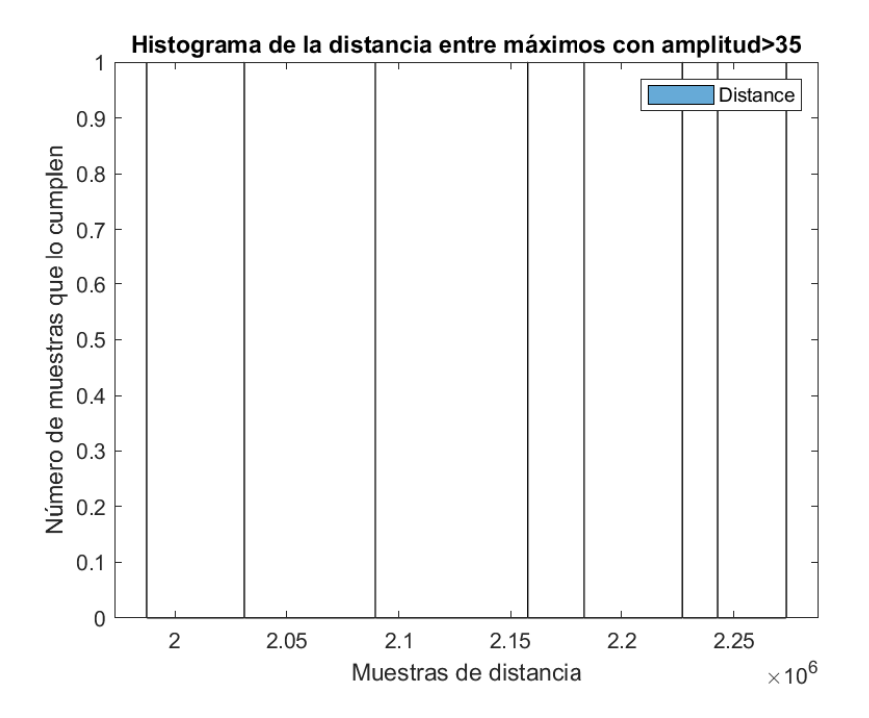

**Figura 4.20** Histograma de la distancia entre máximos.

En el Histograma de 4.20 se observa que todas las distancias medidas entre máximos rondan las  $2 \times 10^6$  muestras, resultando una media de 2149009 muestras. Teniendo en cuenta que la frecuencia de muestreo es de 3198800 muestras por segundo, este resultado da una distancia en tiempo de 0.6718 segundos. No se corresponde con el valor teórico de 1 segundo entre interrogaciones en el caso de vigilancia activa pero, como ya se observa en la Figura [4.19,](#page-50-0) hay al menos 1 pico que podría formar parte del análisis pero, al establecer ciertas condiciones que lo faciliten, se queda fuera. Se debe a que ese máximo concreto se ha recibido con mucha menor amplitud que el resto. No se puede olvidar que el sistema ACAS es un sistema que transmite datos entre aeronaves, y si se compara esta señal con la que se puede estar recibiendo del radar secundario en las inmediaciones de un aeropuerto, la primera puede verse debilitada si proviene de una aeronave que se encuentre verdaderamente lejana.

#### **4.3 Resumen de resultados**

Para cerrar este capítulo de análisis, a modo de recopilación de resultados, en la Tabla [4.3](#page-52-0) se muestran los datos teóricos [\[4\]](#page-60-0) [\[15\]](#page-61-0) frente a los resultados obtenidos en la experimentación. Cabe destacar que no se ha detectado ninguna interrogación modo S que se encuentre alrededor de los 30 µs, es por eso que se ha considerado que todas las que se han detectado eran del formato corto y por tanto el resultado es solamente comparable con la interrogación de duración de 19.65 µs.

<span id="page-52-0"></span>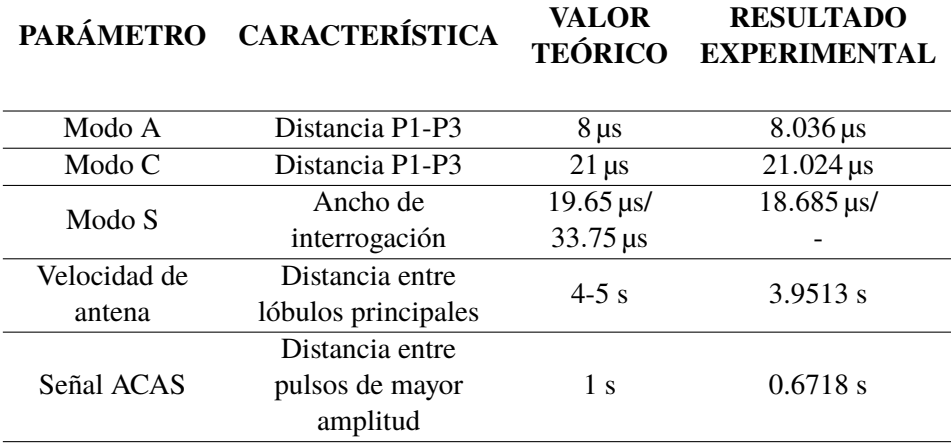

**Tabla 4.3** Comparativa de resultados.

# <span id="page-54-0"></span>**5 Conclusiones**

## **5.1 Conclusiones**

La labor de estudio de las señales del sistema de RADAR secundario requiere tener en cuenta numerosos factores, muchos de los cuales no pueden ser controlados si el sistema con el que se pretende llevar a cabo el análisis tiene ciertas limitaciones. En este proyecto se ha empleado un dispositivo que, a pesar de sus limitaciones ha permitido concluir en unos resultados experimentales que confirman que las señales analizadas son las que se pretendían estudiar.

Haciendo uso de un ordenador portátil y un receptor de radiofrecuencia (RTL-SDR) de bajo coste ha sido posible capturar y almacenar señales a 1030 MHz de frecuencia en las inmediaciones de diferentes aeropuertos, como han sido los de Sevilla, Jerez de la Frontera y Málaga. La cantidad de información almacenada ha hecho difícil el tratamiento en los casos en los que se pretendía tomar capturas de duraciones que superasen los 10-15 segundos. En todo momento se ha tratado de buscar el equilibrio entre mantener una frecuencia de muestreo que permitiese extraer toda la información que se buscaba y no excederse en el tamaño los archivos generados. En ocasiones, y eso ha sido la causa de resultados no precisos o con desviación respecto a la teoría, se ha debido reducir la tasa de muestreo aún sabiendo que la calidad de la muestra estaba siendo reducida también.

 $MATLAB^{\circledR}$  es un software que posee numerosas funciones ya elaboradas para el tratamiento de señal y que se pueden consultar en su web [\[16\]](#page-61-0), por lo que se ha comprobado que es adecuado para análisis como el que se ha llevado a cabo en este proyecto. Ha sido posible determinar dónde se encontraban los haces interrogación de RADAR secundario dentro de una captura de duración superior a 1 minuto. La distancia entre haces obtenida experimentalmente ha sido de 3.95 segundos. En esos haces también se han podido detectar diferentes modos de interrogación y clasificarlos según criterios de distancia entre pulsos en el caso de los modos A y C o de ancho de los mismos en el caso del modo S. Los resultados obtenidos para los primeros han coincidido con los datos teóricos que se tenían, resultando distancias de 8 y 21 µs; en el modo S el resultado experimental ha diferido en cierta medida del teórico, pero las razones están asociadas a la forma en la que se ha calculado el ancho de la interrogación. Por último, se han podido analizar otros pulsos que no pertenecían a las señales de RADAR secundario y se ha determinado que podría tratarse de señales procedentes del sistema ACAS. La distancia entre estas posibles interrogaciones del sistema ACAS ha resultado ser de 0.67 segundos, lo que también se diferencia del valor teórico con el que se contaba.

Con todo esto, se ha conseguido aportar el resultado experimental que es inexistente en la poca bibliografía que se tiene sobre la implementación de señales reales de sistema de RADAR secundario.

### <span id="page-55-0"></span>**5.2 Líneas de trabajo futuras**

Una posible línea de continuación de este proyecto es la de, en lugar de tomar capturas para posteriormente analizarlas, realizar todo el proceso de una vez; es decir, recibiendo la señal a tiempo real y obteniendo los resultados en el mismo instante.

Como mejora en la captura de señales y que luego tendrá reflejo en los resultados obtenidos sería deseable emplear otro receptor que permita una frecuencia de muestreo mayor a  $3.2 \times 10^6$  muestras por segundo. Esto hará posible no sólo mejorar el resultado de las características y parámetros analizados sino poder estudiar otros como el contenido del pulso P6 de la interrogación en modo S.

También dotaría de mayor rigurosidad a los resultados obtenidos si las capturas obtenidas fuesen de una duración mayor. Esto abre el camino a la investigación de cómo obtener toda la información deseada sin que posteriormente no sea imposible de tratar vía software debido al tamaño de los archivos generados.

# **Índice de Figuras**

<span id="page-56-0"></span>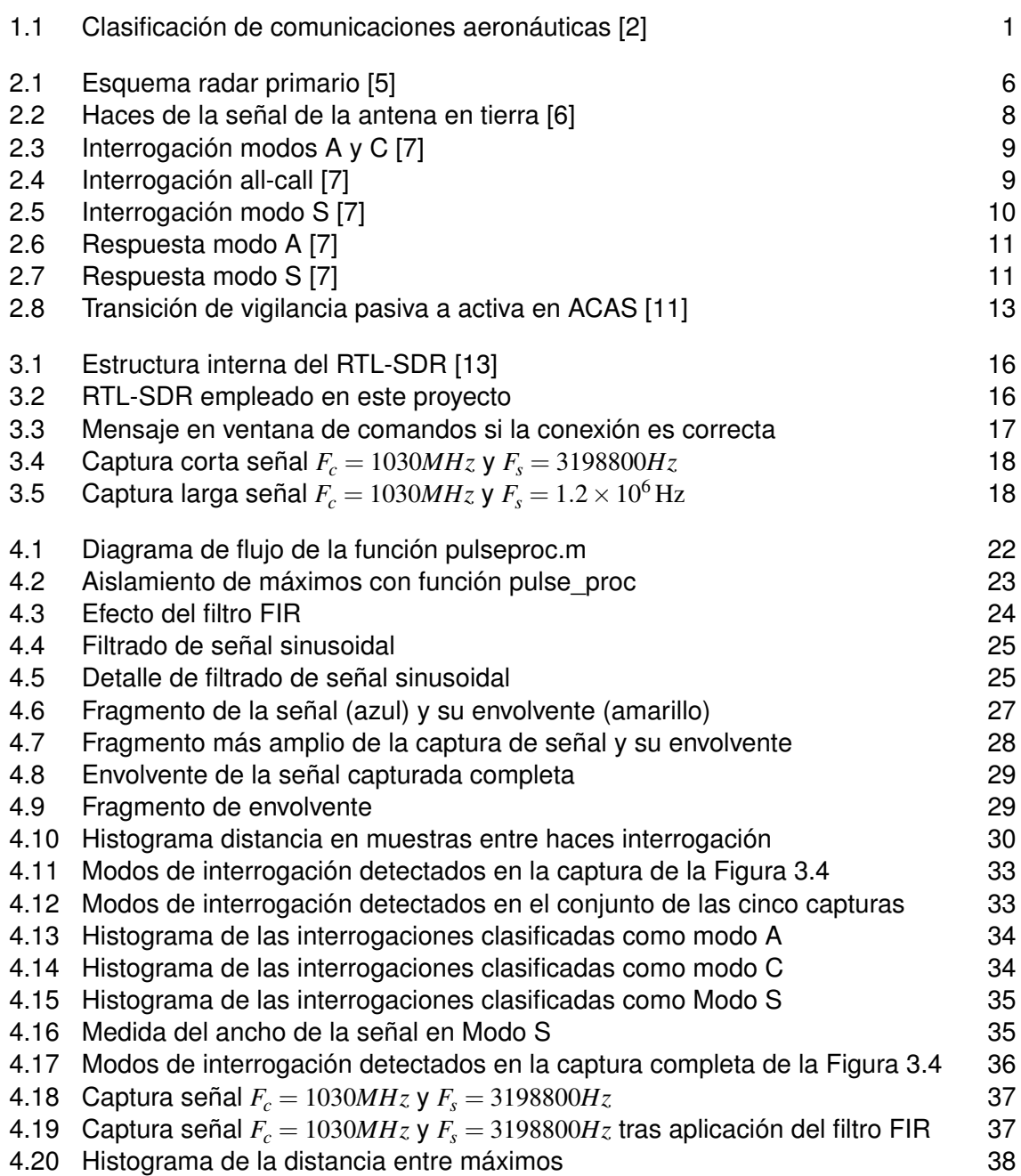

# **Índice de Tablas**

<span id="page-58-0"></span>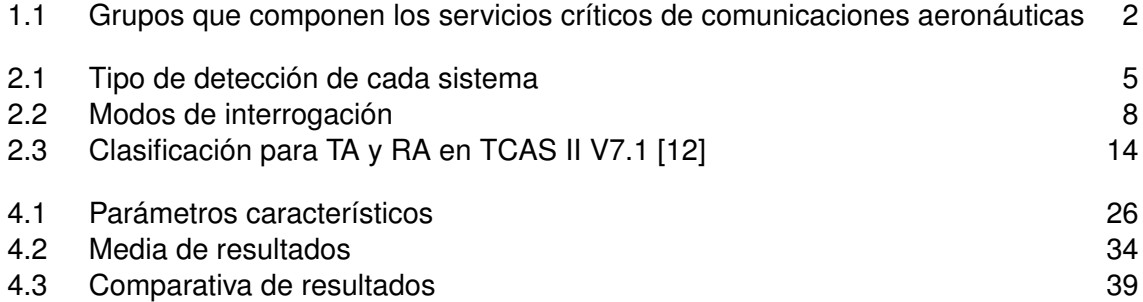

# **Bibliografía**

- <span id="page-60-0"></span>[1] D. Rivas Rivas. Introducción a la Ingeniería Aeroespacial, *Navegación Aérea*. 2014.
- [2] J. Granado Romero. Sistemas Electrónicos de Comunicación, *Comunicaciones Aeronaúticas*. 2019.
- [3] Eurocontrol. Aeronautical Administrative Messages, 1999. Recuperado de: https://ext.eurocontrol.int/lexicon/index.php/Aeronautical\_administrative\_messages.
- [4] F. R. Palomo Pinto. Sistemas de Ayuda a la Navegación, *Ayudas Radar a la Navegación*. 2020.
- [5] Hispaviacion. Recuperado de: https://www.hispaviacion.es/soluciones-de-vigilancia-globaltecnologias-maduras-y-de-nueva-generacion/radar-primario/.
- [6] Michael C. Stevens. *Secondary Surveillance Radar*. Norwood, MA: Artech House, 1ª edition, 1988.
- [7] M. C. Stevens, 1988. Recuperado de: https://en.wikipedia.org/wiki/Secondary\_surveillance\_ radar.
- [8] C. Wolf. Mode S Uplink Format. Recuperado de: https://www.radartutorial.eu/13.ssr/sr21.en.html.
- [9] European Aviation Safety Agency. European Technical Standard Order, 2003. Recuperado de: https://www.easa.europa.eu/download/etso/ETSO-C74d\_CS-ETSO\_0.pdf.
- [10] R. Balada P. Švábeník, D. Zeman and Z. Fedra. 4th International Conference on Telecommunications and Signal Processing (TSP), *Separation of secondary surveillance radar signals*. pages 487–490, 2011.
- [11] U.S. Department of Transportation. Introduction to TCAS II, Version 7.1, *Target Surveillance*. 2011.
- [12] U.S. Department of Transportation. Introduction to TCAS II, Version 7.1, *Collision Avoidance Concepts*. 2011.
- [13] Bob Stewart, Kenneth Barlee, Dale Atkinson, and Louise Crockett. *Software Defined Radio using MATLAB & Simulink and the RTL-SDR*. University of Strathclyde Engineering, 1ª edition, 2015.
- [14] J. M. Marín de la Rosa. Estudio de la sensibilidad de filtros FIR e IIR en presencia de S.E.U, *Fundamentos teóricos*. 2007.
- <span id="page-61-0"></span>[15] (Eurocontrol) Bodart, J. Mode S Surveillance Principle, Surveillance MICA Workshop, 2019. Recuperado de: https://www.icao.int/MID/Documents/2019/MICA/MICA-MID%20- %20WP%2002%20-%20Mode%20S%20Surveillance%20Principle.pdf.
- [16] Mathworks. Recuperado de: https://es.mathworks.com/.